June 2020

# QlAstat-Dx® Respiratory Panel Instructions for Use (Handbook)

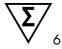

Version 1

Rx Only

For in vitro diagnostic use

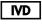

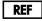

691221

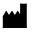

QIAGEN GmbH, QIAGEN Strasse 1, D-40724 Hilden

R2

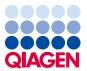

# Contents

| Intended Use                                                 | 4  |
|--------------------------------------------------------------|----|
| Summary and Explanation                                      | 6  |
| QIAstat-Dx Respiratory Panel Cartridge description           | 6  |
| Pathogen Information                                         | 8  |
| Principle of the Procedure                                   | 10 |
| Description of the process                                   | 10 |
| Sample collection and cartridge loading                      | 11 |
| Sample preparation, nucleic acid amplification and detection | 13 |
| Materials Provided                                           | 14 |
| Kit contents                                                 | 14 |
| Materials Required but Not Provided                          | 15 |
| Warnings and Precautions                                     | 15 |
| Safety information                                           | 16 |
| Reagent Storage and Handling                                 | 19 |
| Specimen Handling, Storage and Preparation                   | 19 |
| Procedure                                                    | 20 |
| Internal Control                                             | 20 |
| Protocol: Transport medium liquid samples                    | 21 |
| Interpretation of Results.                                   | 33 |
| Viewing results                                              | 33 |
| Result interpretation                                        | 42 |
| Internal Control interpretation.                             | 43 |

| Quality Control                                  | 44  |
|--------------------------------------------------|-----|
| Limitations                                      | 44  |
| Performance Characteristics                      | 47  |
| Clinical performance                             | 47  |
| Expected values                                  | 68  |
| Analytical performance                           | 76  |
| Appendices                                       | 109 |
| Appendix A: Installing the Assay Definition File | 109 |
| Appendix B: Glossary                             | 111 |
| Appendix C: Disclaimer of warranties             | 113 |
| Symbols                                          | 114 |
| Ordering Information                             | 115 |
| Document Revision History                        | 116 |

# Intended Use

The QIAstat-Dx® Respiratory Panel is a multiplexed nucleic acid test intended for use with QIAstat-Dx system for the simultaneous qualitative detection and identification of multiple respiratory viral and bacterial nucleic acids in nasopharyngeal swabs (NPS) eluted in universal transport media (UTM) obtained from individuals suspected of respiratory tract infections. The following organism types and subtypes are identified using the QIAstat-Dx Respiratory Panel: Adenovirus, Coronavirus 229E, Coronavirus HKU1, Coronavirus NL63, Coronavirus OC43, Human Metapneumovirus A+B, Influenza A, Influenza A H1, Influenza A H3, Influenza A H1N1/pdm09, Influenza B, Parainfluenza virus 1, Parainfluenza virus 2, Parainfluenza virus 3, Parainfluenza virus 4, Rhinovirus/Enterovirus, Respiratory Syncytial Virus A+B, Bordetella pertussis, Chlamydophila pneumoniae and Mycoplasma pneumoniae.

The detection and identification of specific viral and bacterial nucleic acids from individuals presenting with signs and symptoms of a respiratory infection aids in the diagnosis of respiratory infection if used in conjunction with other clinical and epidemiological information. The results of this test should not be used as the sole basis for diagnosis, treatment or other management decisions. Negative results in the setting of a respiratory illness may be due to infection with pathogens that are not detected by the test or lower respiratory tract infection that is not detected by a nasopharyngeal swab specimen. Positive results do not rule out coinfection with other organisms: the agent(s) detected by the QIAstat-Dx Respiratory Panel may not be the definite cause of disease. Additional laboratory testing (e.g., bacterial and viral culture, immunofluorescence and radiography) may be necessary when evaluating a patient with possible respiratory tract infection.

Due to the small number of positive specimens collected for certain organisms during the prospective clinical study, performance characteristics for *Bordetella pertussis* and Parainfluenza virus 1 were established primarily with retrospective clinical specimens. Performance characteristics for *Chlamydophila pneumoniae*, Parainfluenza virus 2, Parainfluenza virus 4, Influenza A subtype H1 and Coronavirus 229E were established primarily using contrived clinical specimens.

Due to the genetic similarity between Human Rhinovirus and Enterovirus, the QlAstat-Dx Respiratory Panel cannot reliably differentiate them. A positive QlAstat-Dx Respiratory Panel Rhinovirus/Enterovirus result should be followed-up using an alternate method (e.g., cell culture or sequence analysis).

Performance characteristics for Influenza A were established when Influenza A H1N1-2009 and A H3 were the predominant Influenza A viruses in circulation. Performance of detecting Influenza A may vary if other Influenza A strains are circulating or a novel Influenza A virus emerges. If infection with a novel Influenza A virus is suspected based on current clinical and epidemiological screening criteria recommended by public health authorities, specimens should be collected with appropriate infection control precautions for novel virulent Influenza viruses and sent to state or local health departments for testing. Viral culture should not be attempted in these cases unless a BSL 3+ facility is available to receive and culture specimens.

# Summary and Explanation

# QIAstat-Dx Respiratory Panel Cartridge description

The QIAstat-Dx Respiratory Panel Cartridge is a disposable plastic device that allows performance of fully automated molecular assays for the detection of respiratory pathogens. Main features of the QIAstat-Dx Respiratory Panel Cartridge include compatibility with nasopharyngeal swab in transport medium (liquid samples), hermetical containment of the preloaded reagents necessary for testing and true walk-away operation. All sample preparation and assay testing steps are performed within the cartridge.

All reagents required for the complete execution of a test run are pre-loaded and self-contained in the QIAstat-Dx Respiratory Panel Cartridge. The user does not need to come in contact with and/or manipulate any reagents. During the test, reagents are handled within the cartridge in the Analytical Module of the QIAstat-Dx Analyzer 1.0 by pneumatically-operated microfluidics and make no direct contact with the actuators. The QIAstat-Dx Analyzer 1.0 houses air filters for both incoming and outgoing air, further safeguarding the environment. After testing, the cartridge stays hermetically closed at all times, greatly enhancing its safe disposal.

Within the cartridge, multiple steps are automatically performed in sequence using pneumatic pressure to transfer samples and fluids via the transfer chamber to their intended destinations.

After the QIAstat-Dx Respiratory Panel Cartridge containing the sample is introduced into the QIAstat-Dx Analyzer 1.0, the following assay steps occur automatically:

- Resuspension of Internal Control
- Cell lysis using mechanical and/or chemical means
- Membrane-based nucleic acid purification
- Mixing of the purified nucleic acid with lyophilized master mix reagents
- Transfer of defined aliquots of eluate/master mix to different reaction chambers
- Performance of multiplex real-time RT-PCR testing within each reaction chamber.

**Note**: An increase in fluorescence, indicating detection of the target analyte, is detected directly within each reaction chamber.

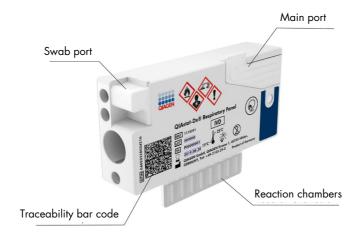

Figure 1. Layout of the QIAstat-Dx Respiratory Panel Cartridge and its features.

Note: The swab port is not used for the QIAstat-Dx Respiratory Panel assay.

# Pathogen Information

Acute respiratory infections can be caused by a variety of pathogens, including bacteria and viruses, and generally present with nearly indistinguishable clinical signs and symptoms. The rapid and accurate determination of the presence or absence of potential causative agent(s) helps make timely decisions regarding treatment, hospital admission, infection control and return of the patient to work and family. It may also greatly support improved antimicrobial stewardship and other important public health initiatives.

The QIAstat-Dx Respiratory Panel Cartridge is a single-use cartridge that includes all reagents needed for nucleic acid extraction, nucleic acid amplification and detection of 21 bacteria and viruses (or their subtypes) that cause respiratory symptoms. Testing requires a small sample volume and minimal hands-on time, and the results are available in approximately one hour.

Pathogens (and subtypes) that can be detected and identified with the QIAstat-Dx Respiratory Panel are listed in Table 1 (next page).

Table 1. Pathogens detected by the QIAstat-Dx Respiratory Panel

| Pathogen                             | Classification (genome type) |
|--------------------------------------|------------------------------|
| Influenza A                          | Orthomyxovirus (RNA)         |
| Influenza A, subtype H1N1/2009/pdm09 | Orthomyxovirus (RNA)         |
| Influenza A subtype H1               | Orthomyxovirus (RNA)         |
| Influenza A subtype H3               | Orthomyxovirus (RNA)         |
| Influenza B                          | Orthomyxovirus (RNA)         |
| Coronavirus 229E                     | Coronavirus (RNA)            |
| Coronavirus HKU1                     | Coronavirus (RNA)            |
| Coronavirus NL63                     | Coronavirus (RNA)            |
| Coronavirus OC43                     | Coronavirus (RNA)            |
| Parainfluenza virus 1                | Paramyxovirus (RNA)          |
| Parainfluenza virus 2                | Paramyxovirus (RNA)          |
| Parainfluenza virus 3                | Paramyxovirus (RNA)          |
| Parainfluenza virus 4                | Paramyxovirus (RNA)          |
| Respiratory Syncytial Virus A/B      | Paramyxovirus (RNA)          |
| Human Metapneumovirus A/B            | Paramyxovirus (RNA)          |
| Adenovirus                           | Adenovirus (DNA)             |
| Rhinovirus/Enterovirus               | Picornavirus (RNA)           |
| Mycoplasma pneumoniae                | Bacterium (DNA)              |
| Chlamydophila pneumoniae             | Bacterium (DNA)              |
| Bordetella pertussis                 | Bacterium (DNA)              |

Note: Enterovirus and Rhinovirus are both detected, but not differentiated, with the QIAstat-Dx Respiratory Panel.

# Principle of the Procedure

# Description of the process

Diagnostic tests with the QIAstat-Dx Respiratory Panel are performed on the QIAstat-Dx Analyzer 1.0. All of the sample preparation and analysis steps are performed automatically by the QIAstat-Dx Analyzer 1.0. Samples are collected and loaded manually into the QIAstat-Dx Respiratory Panel Cartridge:

A transfer pipette is used for dispensing transport medium liquid sample into the main port (Figure 2).

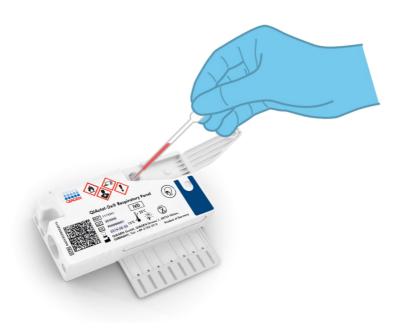

Figure 2. Dispensing transport medium liquid sample into the main port.

# Sample collection and cartridge loading

The collection of samples and their subsequent loading into the QIAstat-Dx Respiratory Panel Cartridge should be performed by personnel trained in safe handling of biological samples.

The following steps are involved and must be executed by the user:

- 1. A nasopharyngeal swab sample is collected.
- 2. The nasopharyngeal swab is placed into transport medium.
- The sample information is manually written on or a sample label is affixed to the top of a QIAstat-Dx Respiratory Panel Cartridge.
- 4. Transport medium liquid sample is loaded manually into the QIAstat-Dx Respiratory Panel Cartridge.
  - 300 µl of sample is transferred into the main port of the QlAstat-Dx Respiratory Panel Cartridge using one of the included transfer pipettes.

**Note**: When loading transport medium liquid sample, the user performs a visual check of the sample inspection window (see image below) to confirm that the liquid sample has been loaded (Figure 3, next page).

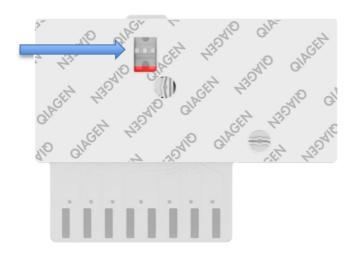

Figure 3. Sample inspection window (blue arrow).

- 5. The sample bar code and QIAstat-Dx Respiratory Panel Cartridge QR code are scanned in the QIAstat-Dx Analyzer 1.0.
- 6. The QIAstat-Dx Respiratory Panel Cartridge is introduced into the QIAstat-Dx Analyzer 1.0.
- 7. The test is started on the QIAstat-Dx Analyzer 1.0.

### Sample preparation, nucleic acid amplification and detection

The extraction, amplification, and detection of nucleic acids in the sample are performed automatically by the QIAstat-Dx Analyzer 1.0.

- The liquid sample is homogenized and cells are lysed in the lysis chamber of the QIAstat-Dx Respiratory Panel Cartridge, which includes a rotor that turns at high speed.
- Nucleic acids are purified from the lysed sample via binding to a silica membrane in the
  purification chamber of the QIAstat-Dx Respiratory Panel Cartridge in the presence of
  chaotropic salts and alcohol.
- The purified nucleic acids are eluted from the membrane in the purification chamber and are mixed with the lyophilized PCR chemistry in the dried-chemistry chamber of the QIAstat-Dx Respiratory Panel Cartridge.
- 4. The mixture of sample and PCR reagents is dispensed into the QIAstat-Dx Respiratory Panel Cartridge PCR chambers, which contain lyophilized, assay-specific primers and probes.
- 5. The QIAstat-Dx Analyzer 1.0 creates the optimal temperature profiles to carry out effective multiplex real-time RT-PCR and performs real-time fluorescence measurements to generate amplification curves.
- 6. The QIAstat-Dx Analyzer 1.0 Software interprets the resulting data and process controls, and delivers a test report.

# Materials Provided

### Kit contents

| QIAstat-Dx Respiratory Panel<br>Catalog no.<br>Number of tests | 691221<br>6 |
|----------------------------------------------------------------|-------------|
| QIAstat-Dx Respiratory Panel Cartridge*                        | 6           |
| Transfer pipettes <sup>†</sup>                                 | 6           |

<sup>\* 6</sup> individually packaged cartridges containing all reagents needed for sample preparation and multiplex real-time RT-PCR, plus Internal Control.

<sup>† 6</sup> individually packaged transfer pipettes for dispensing liquid sample into the QIAstat-Dx Respiratory Panel Cartridge.

# Materials Required but Not Provided

The QIAstat-Dx Respiratory Panel is designed for use with the QIAstat-Dx Analyzer 1.0. Before beginning a test, make sure the following are available:

- QIAstat-Dx Analyzer 1.0 (at least one Operational Module and one Analytical Module) with software version 1.2 or higher
- QlAstat-Dx Analyzer 1.0 User Manual (for use with software version 1.2 or higher)
- QIAstat-Dx latest Assay Definition File software for Respiratory Panel installed on the Operational Module

# Warnings and Precautions

For in vitro diagnostic use

The QIAstat-Dx Respiratory Panel is to be used by laboratory professionals trained in the use of QIAstat-Dx Analyzer 1.0.

This device is restricted to sale by or on the order of a physician, or to a clinical laboratory; its use is restricted to, by, or on the order of a physician.

Pertussis is a nationally notifiable infectious disease in the U.S. If *Bordetella pertussis* is detected, notify state and/or local health departments.

# Safety information

When working with chemicals, always wear a suitable lab coat, disposable gloves and protective goggles. For more information, consult the appropriate safety data sheets (SDSs). These are available online in PDF format at **www.qiagen.com/safety** where you can find, view and print the SDS for each QIAGEN® kit and kit component.

Always wear appropriate personal protective equipment, including but not limited to disposable powder-free gloves, a lab coat, and protective eyewear. Protect skin, eyes and mucus membranes. Change gloves often when handling samples.

Handle all samples, used cartridges and transfer pipettes as if they are capable of transmitting infectious agents. Always observe safety precautions as outlined in relevant guidelines, such as the Clinical and Laboratory Standards Institute® (CLSI) *Protection of Laboratory Workers from Occupationally Acquired Infections; Approved Guideline* (M29), or other appropriate documents provided by:

- OSHA®: Occupational Safety and Health Administration (United States of America)
- ACGIH®: American Conference of Government Industrial Hygienists (United States of America)
- COSHH: Control of Substances Hazardous to Health (United Kingdom)

Follow your institution's safety procedures for handling biological samples. Dispose of samples, QIAstat-Dx Respiratory Panel Cartridges and transfer pipettes according to the appropriate regulations.

The QlAstat-Dx Respiratory Panel Cartridge is a closed, single-use device that contains all reagents needed for sample preparation and multiplex real-time RT-PCR within the QlAstat-Dx Analyzer 1.0. Do not use a QlAstat-Dx Respiratory Panel Cartridge that is past its expiration date, appears damaged or leaks fluid. Dispose of used or damaged cartridges in accordance with all national, state and local health and safety regulations and laws.

Observe standard laboratory procedures for keeping the working area clean and contamination-free. Guidelines are outlined in publications such as the *Biosafety in Microbiological and Biomedical Laboratories* from the Centers for Disease Control and Prevention and the National Institutes of Health (www.cdc.gov/od/ohs/biosfty/biosfty.htm).

The following hazard and precautionary statements apply to components of the QIAstat-Dx Respiratory Panel.

#### QIAstat-Dx Respiratory Panel Cartridge

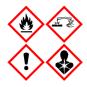

Contains: ethanol; guanidine hydrochloride; guanidine thiocyanate; isopropanol: proteinase K; t-Octylphenoxypolyethoxyethanol. Danger! Highly flammable liquid and vapour. Harmful if swallowed or if inhaled. May be harmful in contact with skin. Causes severe skin. burns and eye damage. May cause allergy or asthma symptoms or breathing difficulties if inhaled. May cause drowsiness or dizziness. Harmful to aquatic life with long lasting effects. Contact with acids liberates very toxic gas. Corrosive to the respiratory tract. Keep away from heat/sparks/open flames/hot surfaces. No smoking. Avoid breathing dust/fume/gas/mist/vapours/spray. Wear protective gloves/protective clothing/eye protection/face protection. Wear respiratory protection. IF IN EYES: Rinse cautiously with water for several minutes. Remove contact lenses, if present and easy to do. Continue rinsing. IF exposed or concerned: Immediately call a POISON CENTER or doctor/ physician. Remove person to fresh air and keep comfortable for breathing.

# Reagent Storage and Handling

Store the QIAstat-Dx Respiratory Panel Cartridges in a dry, clean storage space at room temperature (15–25°C). Do not remove the QIAstat-Dx Respiratory Panel Cartridges or the transfer pipettes from their individual packaging until actual use. Under these conditions, QIAstat-Dx Respiratory Panel Cartridges can be stored until the expiration date printed on the individual packaging. The expiration date is also included in the QIAstat-Dx Respiratory Panel Cartridge bar code and is read by the QIAstat-Dx Analyzer 1.0 when the cartridge is inserted into the instrument to run a test.

# Specimen Handling, Storage and Preparation

Nasopharyngeal samples should be collected and handled according to the manufacturer's recommended procedures.

Recommended storage conditions for NPS (nasopharyngeal swab) resuspended in UTM specimens are listed below:

- Room temperature up to 4 hours at 15–25°C
- Refrigerated up to 3 days at 2–8°C
- Frozen up to 30 days at -15 to -25°C

# Procedure

#### Internal Control

The QlAstat-Dx Respiratory Panel Cartridge includes a full process Internal Control which is titered MS2 bacteriophage. The MS2 bacteriophage is a single-stranded RNA virus that is included in the cartridge in dried form and is rehydrated upon sample loading. This Internal Control material verifies all steps of the analysis process, including sample resuspension/homogenization, lysis, nucleic acid purification, reverse transcription and PCR.

A positive signal for the Internal Control indicates that all processing steps performed by the QIAstat-Dx Respiratory Panel Cartridge were successful.

A negative signal of the Internal Control does not negate any positive results for detected and identified targets, but it does invalidate all negative results in the analysis. Therefore, the test should be repeated if the Internal Control signal is negative.

### Protocol: Transport medium liquid samples

### Sample collection, transport and storage

Collect nasopharyngeal swab samples according to the swab manufacturer's recommended procedures and place the swab into Universal Transport Medium.

### Loading a sample into the QIAstat-Dx Respiratory Panel Cartridge

1. Open the package of a QIAstat-Dx Respiratory Panel Cartridge using the tear notches on the sides of the packaging (Figure 4).

**IMPORTANT**: After the package is open, sample should be introduced inside the QIAstat-Dx Respiratory Panel Cartridge and loaded into the QIAstat-Dx Analyzer 1.0 within 120 minutes.

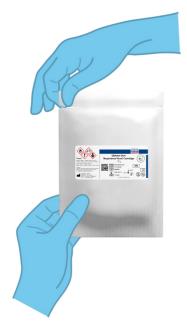

Figure 4. Opening the QIAstat-Dx Respiratory Panel Cartridge.

- 2. Remove the QIAstat-Dx Respiratory Panel Cartridge from the packaging and position it so that the QR code on the label faces you.
- 3. Manually write the sample information, or place a sample information label, on the top of the QIAstat-Dx Respiratory Panel Cartridge. Make sure that the label is properly positioned and does not block the lid opening (Figure 5).

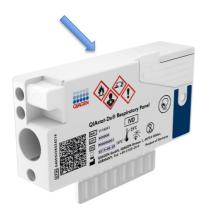

Figure 5. Sample information placement on top of QIAstat-Dx Respiratory Panel Cartridge.

4. Open the sample lid of the main port on the front of the QlAstat-Dx Respiratory Panel Cartridge (Figure 6, next page).

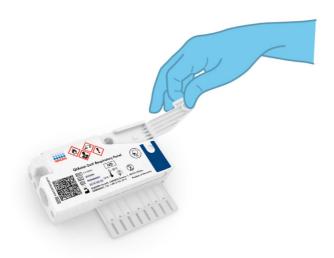

Figure 6. Opening the sample lid of main port.

5. Open the tube with the sample to be tested. Use the supplied transfer pipette to draw up fluid to the third fill line on the pipette (i.e., 300 µl) (Figure 7, next page).

**IMPORTANT**: Take care to avoid drawing air into the pipette. If Copan® UTM®, Universal Transport Medium, is used as transport medium, take care not to aspirate any of the beads present in the tube. If air or beads are drawn into the pipette, carefully expel the sample fluid in the pipette back into the sample tube, and draw up fluid again.

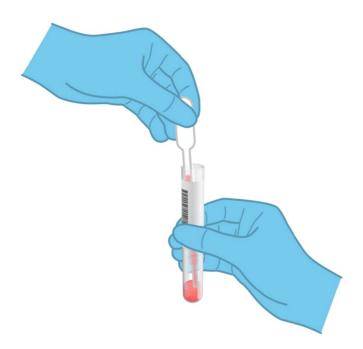

Figure 7. Drawing up sample into the supplied transfer pipette.

Carefully transfer 300 µl of sample volume into the main port of the QIAstat-Dx
Respiratory Panel Cartridge using the supplied single-use transfer pipette (Figure 8, next
page).

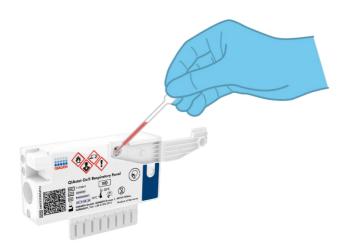

Figure 8. Transferring sample to main port of QIAstat-Dx Respiratory Panel Cartridge.

7. Firmly close the sample lid of the main port until it clicks (Figure 9).

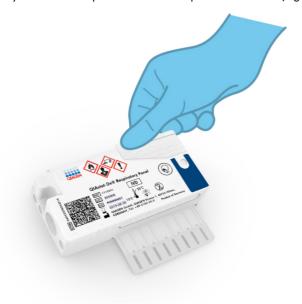

Figure 9. Closing the sample lid of the main port.

8. Visually confirm that the sample has been loaded by checking the sample inspection window of the QIAstat-Dx Respiratory Panel Cartridge (Figure 10).

**IMPORTANT**: After the sample is placed inside the QIAstat-Dx Respiratory Panel Cartridge, the cartridge must be loaded into the QIAstat-Dx Analyzer 1.0 within 90 minutes.

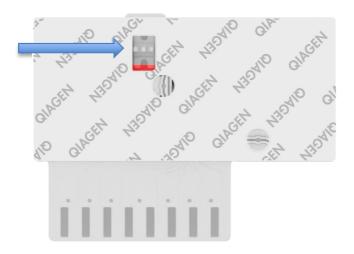

Figure 10. Sample inspection window (blue arrow).

Starting the QIAstat-Dx Analyzer 1.0

9. Power ON the QIAstat-Dx Analyzer 1.0 using the On/Off button on the front of the instrument.

**Note**: The power switch on the back of the Analytical Module must be set in the "I" position. The QIAstat-Dx Analyzer 1.0 status indicators will turn blue.

- 10. Wait until the **Main** screen appears and the QIAstat-Dx Analyzer 1.0 status indicators turn green and stop blinking.
- 11.Log in to the QIAstat-Dx Analyzer 1.0 by entering the user name and password.

Note: The Login screen will appear if User Access Control is activated. If the User Access Control is disabled, no user name/password will be required and the Main screen will appear.

12. If the Assay Definition File software has not been installed on the QIAstat-Dx Analyzer 1.0, follow the installation instructions prior to running the test (see Appendix A: Installing the Assay Definition File, page 109, for additional information).

#### Running a test

- 13. Press the **Run Test** button in the top right corner of the touchscreen of the QIAstat-Dx Analyzer 1.0.
- 14. When prompted, scan the sample ID bar code on the UTM tube containing the sample, or scan the specimen information bar code located on the top of the QIAstat-Dx Respiratory Panel Cartridge (see step 3), using the integrated front bar code reader of the QIAstat-Dx Analyzer 1.0 (Figure 11, next page).

**Note**: It is also possible to enter the sample ID using the virtual keyboard of the touchscreen by selecting the **Sample ID** field.

**Note**: Depending on the chosen system configuration, entering the patient ID may also be required at this point.

**Note**: Instructions from the QIAstat-Dx Analyzer 1.0 appear in the **Instructions Bar** at the bottom of the touchscreen.

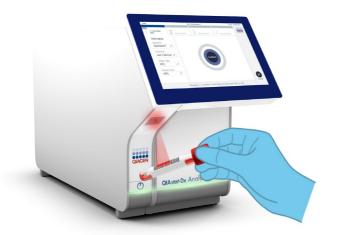

Figure 11. Scanning sample ID bar code.

15. When prompted, scan the bar code of the QIAstat-Dx Respiratory Panel Cartridge to be used (Figure 12, next page). The QIAstat-Dx Analyzer 1.0 automatically recognizes the assay to be run based on the cartridge bar code.

**Note**: The QIAstat-Dx Analyzer 1.0 will not accept QIAstat-Dx Respiratory Panel Cartridges with lapsed expiration dates, previously used cartridges or cartridges for assays that have not been installed on the unit. An error message will be shown in these cases and the QIAstat-Dx Respiratory Panel Cartridge will be rejected. Refer to the *QIAstat-Dx Analyzer 1.0 User Manual* for further details on how to install assays.

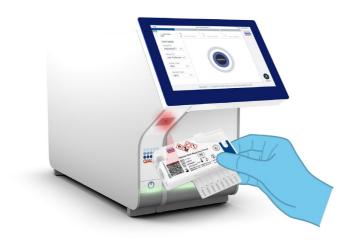

Figure 12. Scanning QIAstat-Dx Respiratory Panel Cartridge bar code.

- 16. The **Confirm** screen will appear. Review the entered data and make any necessary changes by selecting the relevant fields on the touchscreen and editing the information.
- 17. Press **Confirm** when all the displayed data are correct. If needed, select the appropriate field to edit its content, or press **Cancel** to cancel the test (Figure 13).

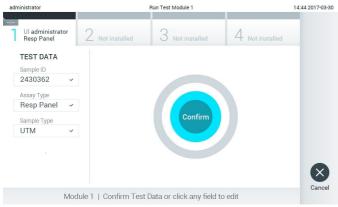

Figure 13. Confirming data entry.

18. Make sure that both sample lids of the swab port and main port of the QIAstat-Dx Respiratory Panel Cartridge are firmly closed. When the cartridge entrance port on the top of the QIAstat-Dx Analyzer 1.0 automatically opens, insert the QIAstat-Dx Respiratory Panel Cartridge with the bar code facing to the left and the reaction chambers facing down (Figure 14).

**Note**: There is no need to push the QlAstat-Dx Respiratory Panel Cartridge into the QlAstat-Dx Analyzer 1.0. Position it correctly into the cartridge entrance port and the QlAstat-Dx Analyzer 1.0 will automatically move the cartridge into the Analytical Module.

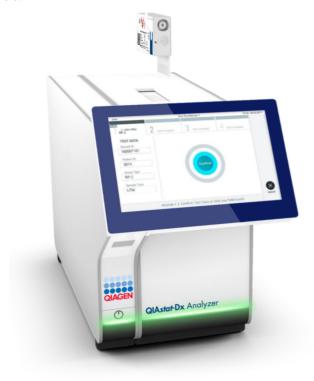

Figure 14. Inserting QIAstat-Dx Respiratory Panel Cartridge into QIAstat-Dx Analyzer 1.0.

19. Upon detecting the QIAstat-Dx Respiratory Panel Cartridge, the QIAstat-Dx Analyzer 1.0 will automatically close the lid of the cartridge entrance port and start the test run. No further action from the operator is required to start the run.

**Note**: The QIAstat-Dx Analyzer 1.0 will not accept a QIAstat-Dx Respiratory Panel Cartridge other than the one used and scanned during the test setup. If a cartridge other than the one scanned is inserted, an error will be generated and the cartridge will be automatically ejected.

**Note**: Up to this point, it is possible to cancel the test run by pressing the **Cancel** button in the bottom right corner of the touchscreen.

**Note**: Depending on the system configuration, the operator may be required to re-enter their user password to start the test run.

**Note**: The lid of the cartridge entrance port will close automatically after 30 seconds if a QIAstat-Dx Respiratory Panel Cartridge is not positioned in the port. If this occurs, repeat the procedure starting with step 17.

- 20. While the test is running, the remaining run time is displayed on the touchscreen.
- 21. After the test run is completed, the **Eject** screen will appear (Figure 15, next page) and the Module status bar will display the test result as one of the following options:
  - TEST COMPLETED: The test was completed successfully
  - TEST FAILED: An error occurred during the test
  - O TEST CANCELED: The user canceled the test

**IMPORTANT**: If the test fails, refer to the "Troubleshooting" section in the *QlAstat-Dx*Analyzer 1.0 User Manual for possible reasons and instructions on how to proceed.

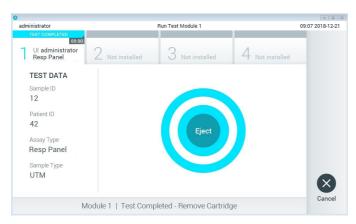

Figure 15. Eject screen display.

22. Press Eject on the touchscreen to remove the QIAstat-Dx Respiratory Panel Cartridge and dispose of it as biohazardous waste in accordance with all national, state and local health and safety regulations and laws. The QIAstat-Dx Respiratory Panel Cartridge should be removed when the cartridge entrance port opens and ejects the cartridge. If the cartridge is not removed after 30 seconds, it will automatically move back into the QIAstat-Dx Analyzer 1.0 and cartridge entrance port lid will close. If this occurs, press Eject to open the lid of the cartridge entrance port again and then remove the cartridge.

**IMPORTANT**: Used QIAstat-Dx Respiratory Panel Cartridges must be discarded. It is not possible to re-use cartridges for tests for which the execution was started but then subsequently canceled by the operator, or for which an error was detected.

23. After the QIAstat-Dx Respiratory Panel Cartridge has been ejected, the results **Summary** screen will appear. Refer to "Interpretation of Results", page 33, for further details. To begin the process for running another test, press **Run Test**.

**Note**: For further information on the use of the QIAstat-Dx Analyzer 1.0, refer to the *QIAstat-Dx Analyzer 1.0 User Manual*.

# Interpretation of Results

### Viewing results

The QlAstat-Dx Analyzer 1.0 automatically interprets and saves test results. After ejecting the QlAstat-Dx Respiratory Panel Cartridge, the results **Summary** screen is automatically displayed (Figure 16).

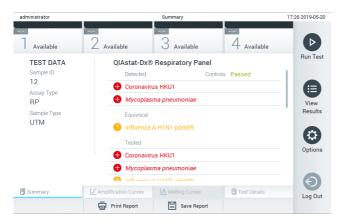

Figure 16. Results Summary screen example showing Test Data on the left panel and Test Summary in the main panel.

The main part of the screen provides the following three lists and uses color-coding and symbols to indicate the results:

- The first list includes all pathogens detected and identified in the sample, preceded by a
   sign and are colored red.
- The second list includes all equivocal pathogens, preceded by a yellow question mark , in the event any of the subtypes H1, H3 and/or H1N1 pdm09 are detected and identified in the sample, but Influenza A is not detected.

The third list includes all pathogens tested in the sample. Pathogens detected and identified in the sample are preceded by a sign and are colored red. Pathogens that were tested but not detected are preceded by a sign and are colored green. Equivocal pathogens are preceded by a .

Note: Pathogens detected and identified in the sample are shown in all lists.

If the test failed to complete successfully, a message will indicate "Failed" followed by the specific Error Code.

The following Test Data is shown on the left side of the screen:

- Sample ID
- Assay Type
- Sample Type

Further data about the assay is available, depending on the operator's access rights, through the tabs at the bottom of the screen (e.g., amplification plots and test details).

A report with the assay data can be exported to an external USB storage device. Insert the USB storage device into one of the USB ports of the QIAstat-Dx Analyzer 1.0 and press **Save Report** in the bottom bar of the screen. This report can be exported later at any time by selecting the test from the **View Result List**.

The report can also be sent to the printer by pressing **Print Report** in the bottom bar of the screen.

### Viewing amplification curves

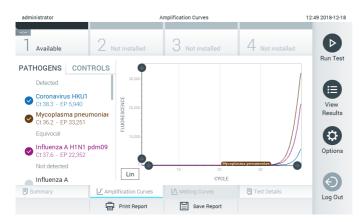

Figure 17. Amplification Curves screen (PATHOGENS tab).

Details about the tested pathogens and controls are shown on the left and the amplification curves are shown in the center.

**Note**: If **User Access Control** is enabled on the QIAstat-Dx Analyzer 1.0 the **Amplification Curves** screen is only available for operators with access rights.

Press the **PATHOGENS** tab on the left side to display the plots corresponding to the tested pathogens. Press on the pathogen name to select which pathogens are shown in the amplification plot. It is possible to select single, multiple or no pathogens. Each pathogen in the selected list will be assigned a color corresponding to the amplification curve associated with the pathogen. Unselected pathogens will be shown in gray.

The corresponding  $C_T$  and endpoint fluorescence (EP) values are shown below each pathogen name.

Press the **CONTROLS** tab on the left side to view the controls in the amplification plot. Press the circle next to the control name to select or deselect it (Figure 18, next page).

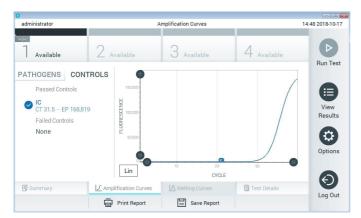

Figure 18. Amplification Curves screen (CONTROLS tab).

The amplification plot displays the data curve for the selected pathogens or controls. To alternate between logarithmic or linear scale for the Y-axis, press the **Lin** or **Log** button at the bottom left corner of the plot.

The scale of the X-axis and Y-axis can be adjusted using the **blue pickers** on each axis. Press and hold a **blue picker** and then move it to the desired location on the axis. Move a **blue picker** to the axis origin to return to the default values.

### Viewing test details

Press Test Details in the Tab Menu bar at the bottom of the touchscreen to review the results in more detail. Scroll down to see the complete report.

The following Test Details are shown in the center of the screen (Figure 19, next page):

- User ID
- Cartridge SN (serial number)
- Cartridge Expiration Date
- Module SN (serial number)
- Test Status (Completed, Failed or Canceled by operator)
- Error Code (if applicable)
- Test Start Date and Time
- Test Execution Time
- Assay Name
- Test ID
- Test Result:
  - O Positive (if at least one respiratory pathogen is detected/identified)
  - Positive with warning (at least one respiratory pathogen is detected but the Internal Control failed)
  - O Negative (no respiratory pathogen is detected)
  - Invalid
- List of analytes tested in the assay, with C<sub>T</sub> and endpoint fluorescence in the event of a
  positive signal
- Internal Control, with C<sub>T</sub> and endpoint fluorescence

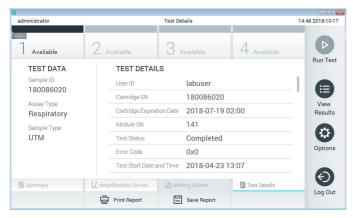

Figure 19. Example screen showing Test Data on the left panel and Test Details in the main panel.

# Browsing results from previous tests

To view results from previous tests that are stored in the results repository, press • View Results on the Main Menu bar (Figure 20).

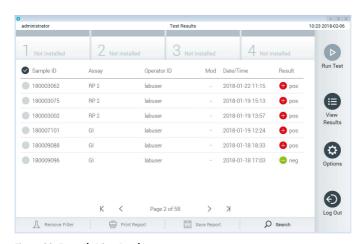

Figure 20. Example View Results screen.

The following information is available for every executed test (Figure 21, below):

- Sample ID
- Assay (name of test assay)
- Operator ID
- Mod (Analytical Module on which the test was executed)
- Date/Time (date and time when the test was finished)
- Result (outcome of the test: positive [pos], positive with warning [pos\*], negative [neg], failed [fail] or successful [suc])

**Note**: If **User Access Control** is enabled on the QIAstat-Dx Analyzer 1.0, the data for which the user has no access rights will be hidden with asterisks.

Select one or more test results by pressing the **gray circle** to left of the sample ID. A **checkmark** will appear next to selected results. Unselect test results by pressing this **checkmark**. The entire list of results can be selected by pressing the **checkmark** circle in the top row (Figure 21).

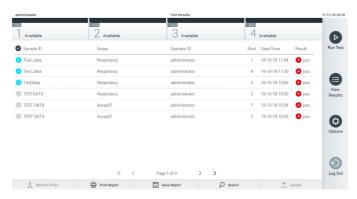

Figure 21. Example of selecting Test Results in the View Results screen.

Press anywhere in the test row to view the result for a particular test.

Press a column headline (e.g., **Sample ID**) to sort the list in ascending or descending order according to that parameter. The list can be sorted according to only one column at a time.

The **Result** column shows the outcome of each test (Table 2):

Table 2. Descriptions of test results

| Outcome               | Result           | Description                                                                                                    |
|-----------------------|------------------|----------------------------------------------------------------------------------------------------|
| Positive              | <del>0</del> pos | At least one pathogen is positive                                                                              |
| Positive with warning | •!pos*           | At least one pathogen is positive but the Internal Control failed                                              |
| Negative              | e neg            | No pathogens were detected                                                                                     |
| Failed                | S fail           | The test failed because either an error occurred or the test was canceled by the user                          |
| Successful            | <b>⊘</b> suc     | The test is either positive or negative, but the user does not have the access rights to view the test results |

Make sure a printer is connected to the QIAstat-Dx Analyzer 1.0 and the proper driver is installed. Press **Print Report** to print the report(s) for the selected result(s).

Press **Save Report** to save the report(s) for the selected result(s) in PDF format to an external USB storage device.

Select the report type: List of Tests or Test Reports.

Press **Search** to search the test results by Sample ID, Assay and Operator ID. Enter the search string using the virtual keyboard and press **Enter** to start the search. Only the records containing the search text will be displayed in the search results.

If the results list has been filtered, the search will only apply to the filtered list.

Press and hold a column headline to apply a filter based on that parameter. For some parameters, such as **Sample ID**, the virtual keyboard will appear so the search string for the filter can be entered.

For other parameters, such as **Assay**, a dialog will open with a list of assays stored in the repository. Select one or more assays to filter only the tests that were performed with the selected assays.

The T symbol to the left of a column headline indicates that the column's filter is active.

A filter can be removed by pressing **Remove Filter** in the Submenu bar.

# Exporting results to a USB drive

From any tab of the **View Results** screen, select **Save Report** to export and save a copy of the test results in PDF format to a USB drive. The USB port is located on the front of the QIAstat-Dx Analyzer 1.0.

# Printing results

Make sure a printer is connected to the QIAstat-Dx Analyzer 1.0 and the proper driver is installed. Press **Print Report** to send a copy of the test results to the printer.

# Result interpretation

A result for a respiratory organism is interpreted as "Positive" when the corresponding PCR assay is positive (see exceptions for Influenza A below). The Influenza A assay in the QIAstat-Dx Respiratory Panel is designed to detect Influenza A as well as Influenza A subtype H1N1/2009, Influenza A subtype H1 or Influenza A subtype H3. In particular, this means:

 If seasonal Influenza A H1 strain is detected by the QIAstat-Dx Respiratory Panel assay, two signals will be generated and displayed on the QIAstat-Dx Analyzer 1.0 screen: one for Influenza A and a second one for H1 strain.

**Note**: It is acceptable if only the H1 signal is obtained, which would be indicated as "equivocal".

 If seasonal Influenza A H3 strain is detected by the QIAstat-Dx Respiratory Panel assay, two signals will be generated and displayed on the QIAstat-Dx Analyzer 1.0 screen: one for Influenza A and a second one for H3 strain.

**Note**: It is acceptable if only the H3 signal is obtained, which would be indicated as "equivocal".

 If a pandemic Influenza A/H1N1/2009 strain is detected, two signals will be generated and displayed on the QIAstat-Dx Analyzer 1.0 screen: one for Influenza A and a second one for H1N1/2009.

**Note**: It is acceptable if only the H1N1/2009 signal is obtained, which would be indicated as "equivocal".

**Note**: It is acceptable if only the Influenza A signal is obtained, which would be indicated as "Influenza A (no subtype detected)".

For every other pathogen that can be detected with the QIAstat-Dx Respiratory Panel, only one signal will be generated if the pathogen is present in the sample.

**IMPORTANT**: If only an Influenza A signal is present and no additional signal for any of the subtypes is generated, it can be due to either low concentration or, in very rare cases, a new variant or any Influenza A strain other than H1 and H3 (e.g., H5N1, which can infect humans). See important precautions regarding possible detection of Influenza A with no subtype detected.

# Internal Control interpretation

Internal Control results are to be interpreted according to Table 3.

Table 3. Interpretation of Internal Control results

| Control result | Explanation                                 | Action                                                                                                    |
|----------------|---------------------------------------------|----------------------------------------------------------------------------------------------------|
| Passed         | The Internal Control amplified successfully | The run was completed with success. All results are validated and can be reported. Detected pathogens are reported as "positive" and undetected pathogens are reported as "negative" |
| Failed         | The Internal Control failed                 | Positively detected pathogen(s) are reported, but all negative results (tested but not detected pathogen[s]) are invalid.                                                            |
|                |                                             | Repeat the testing using a new QIAstat-Dx<br>Respiratory Panel Cartridge.                                                                                                    |

# **Quality Control**

In accordance with QIAGEN's ISO-certified Quality Management System, each lot of QIAstat-Dx Respiratory Panel is tested against predetermined specifications to ensure consistent product quality.

# Limitations

- For prescription use only.
- Results from the QIAstat-Dx Respiratory Panel are not intended to be used as the sole basis for diagnosis, treatment or other patient management decisions.
- The performance of this test has not been established for immunocompromised individuals.
- The performance of this test has not been established for patients without signs and symptoms of respiratory infection.
- Positive results do not rule out co-infection with organisms not included in the QIAstat-Dx
   Respiratory Panel. The agent detected may not be the definitive cause of the disease.
- Negative results do not preclude infection of the upper respiratory tract. Not all agents of
  acute respiratory infection are detected by this assay and sensitivity in some clinical
  settings may differ from that described in the package insert.
- A negative result with the QIAstat-Dx Respiratory Panel does not exclude the infectious nature of the syndrome. Negative assay results may originate from several factors and their combinations, including sample handling mistakes, variation in the nucleic acid sequences targeted by the assay, infection by organisms not included in the assay, organism levels of included organisms that are below the limit of detection for the assay and use of certain medications, therapies or agents.

- The QIAstat-Dx Respiratory Panel is not intended for testing of samples other than those
  described in these Instructions for Use. Test performance characteristics have been
  established only with nasopharyngeal swab samples collected in universal transport
  media (UTM), from individuals with acute respiratory symptoms.
- The QIAstat-Dx Respiratory Panel is intended to be used in conjunction with standard of care culture for organism recovery, serotyping and/or antimicrobial susceptibility testing where applicable.
- The results from the QIAstat-Dx Respiratory Panel must be interpreted by a trained healthcare professional within the context of all relevant clinical, laboratory and epidemiological findings.
- The QIAstat-Dx Respiratory Panel can be used only with the QIAstat-Dx Analyzer 1.0.
- The QIAstat-Dx Respiratory Panel is a qualitative assay and does not provide a quantitative value for detected organisms.
- Viral and bacterial nucleic acids may persist in vivo, even if the organism is not viable or infectious. Detection of a target marker does not imply that the corresponding organism is the causative agent of the infection or the clinical symptoms.
- Detection of viral and bacterial nucleic acids depends on proper sample collection, handling, transportation, storage and loading into the QIAstat-Dx Respiratory Panel Cartridge. Improper operations for any of the aforementioned processes can cause incorrect results, including false-positive or false-negative results.
- The performance of this test has not been established for screening of blood or blood products.
- The performance of this test has not been established in individuals who received influenza vaccine. Recent administration of a nasal influenza vaccine may cause false positive results for Influenza A and/or Influenza B.
- The QIAstat-Dx Respiratory Panel may not be able to distinguish between existing viral strains and new variants as they emerge. For example, the QIAstat-Dx Respiratory Panel can detect seasonal H3N2 Influenza but may not be able to distinguish seasonal H3N2 from H3N2 variant (H3N2v).

- The QIAstat-Dx Respiratory Panel detects the multi-copy IS481 insertion sequence present in multiple Bordetella species. False positive B. pertussis results are possible if the specimen is contaminated with non-pertussis Bordetella species.
- The assay sensitivity and specificity, for the specific organisms and for all organisms combined, are intrinsic performance parameters of a given assay and do not vary depending on prevalence. In contrast, both the negative and positive predictive values of a test result are dependent on the disease/organism prevalence. False negative test results are more likely during peak activity when prevalence of disease is high. False positive test results are more likely during periods when prevalence is moderate or low.

# Performance Characteristics

# Clinical performance

The clinical performance of the QIAstat-Dx Respiratory Panel was established during a multicenter study conducted at six (6) geographically diverse study sites: five (5) U.S. sites and one (1) international site. Each study location was representative of the intended use setting (clinical laboratories) and testing was performed by trained clinical laboratory personnel. Residual nasopharyngeal swab (NPS) samples were collected from subjects with signs and symptoms of respiratory infection for QIAstat-Dx Respiratory Panel and comparator testing.

Residual NPS specimens in UTM were tested with the QIAstat-Dx Respiratory Panel and an FDA-cleared molecular comparator, in accordance with product instructions for use. Specimens tested in the clinical study were collected using the Universal Transport Medium (UTM) (Copan Diagnostics [Brescia, Italy and CA, USA]), MicroTest™ M4®, M4RT®, M5®, M6® (Thermo Fisher Scientific®, MA, USA), BD™ Universal Viral Transport (UVT) System (Becton Dickinson, NJ, USA), Universal Transport Medium (UTM) System (HealthLink® Inc., FL, USA), Universal Transport Medium (Diagnostic Hybrids®, OH, USA), V-C-M Medium (Quest Diagnostics®, NJ, USA) and UniTranz-RT® Universal Transport Media (Puritan® Diagnostics, ME, USA) collection kits.

A total of 2304 residual NPS specimens (1994 prospective, 310 archived) were tested in this comparison study. Between December 2017 to April 2019, specimens were prospectively collected from all comers meeting the study inclusion criteria and immediately frozen for later testing by the study site as frozen prospective specimens (N=1093). No frozen samples were distributed amongst sites. At time of testing, specimens were thawed and tested on both the QIAstat-Dx Respiratory Panel and comparator method.

Between February and August 2018, specimens were prospectively collected from all comers meeting the study eligibility criteria and tested fresh (N=901) on both the QIAstat-Dx

Respiratory Panel and comparator method in accordance with product instructions as fresh prospective specimens. One specimen was withdrawn from the study due to an incorrect specimen type.

Table 4 (next page) provides the summary of demographic information for the 1994 subjects that participated in the prospective study.

Table 4. Demographic summary for the prospective study arm

|        |                          | Overall         | Site 1<br>Copen-<br>hagen,<br>Denmark | Site 2<br>Minneapolis,<br>MN | Site 3<br>Indianapolis,<br>IN | Site 4<br>Liverpool,<br>NY | Site 5<br>Columbus,<br>OH | Site 6<br>Albuquerque,<br>NM |
|--------|--------------------------|-----------------|---------------------------------------|------------------------------|-------------------------------|----------------------------|---------------------------|------------------------------|
| ×      | Male                     | 924<br>(46.3%)  | 186                                   | 0                            | 196                           | 177                        | 170                       | 195                          |
| SEX    | Female                   | 1070<br>(53.7%) | 232                                   | 0                            | 230                           | 271                        | 133                       | 204                          |
|        | ≤5 years                 | 627<br>(31.4%)  | 126                                   | 0                            | 103                           | 49                         | 216                       | 133                          |
| AGE    | 6–21 years               | 239<br>(11.9%)  | 34                                    | 0                            | 40                            | 38                         | 79                        | 48                           |
| AC     | 22–49 years              | 330<br>(16.5%)  | 110                                   | 0                            | 56                            | 107                        | 7                         | 50                           |
|        | 50+ years                | 798<br>(40.0%)  | 148                                   | 0                            | 227                           | 254                        | 1                         | 168                          |
|        | Outpatient               | 788<br>(39.5%)  | 272                                   | 0                            | 50                            | 44                         | 145                       | 277                          |
|        | Hospitalized             | 686<br>(34.4%)  | 145                                   | 0                            | 318                           | 0                          | 101                       | 122                          |
| STATUS | Emergency                | 67<br>(3.4%)    | 0                                     | 0                            | 9                             | 34                         | 24                        | 0                            |
|        | ICU                      | 153<br>(7.7%)   | 1                                     | 0                            | 49                            | 70                         | 33                        | 0                            |
|        | Not provided/<br>unknown | 300<br>(15.0%)  | 0                                     | 0                            | 0                             | 300                        | 0                         | 0                            |
|        | Totals                   | 1994            | 418                                   | 0                            | 426                           | 448                        | 303                       | 399                          |

A total of 1994 specimens were evaluated for all panel members in the prospective study. The performance of the QIAstat-Dx Respiratory Panel was evaluated by comparing the QIAstat-Dx Respiratory Panel test results with those from an FDA-cleared multiplexed respiratory pathogen panel.

Positive Percent Agreement (PPA) for each analyte was calculated as 100% x (TP/[TP+FN]). True Positive (TP) indicates that both the QIAstat-Dx Respiratory Panel and the comparator method yielded a "Detected" result of that specific analyte. A False Negative (FN) indicates that the QIAstat-Dx Respiratory Panel was "Not Detected" while the comparator method was "Detected" for the analyte in question. Negative Percent Agreement (NPA) was calculated as 100% x (TN/[TN+FP]). True Negative (TN) indicates that both the QIAstat-Dx Respiratory Panel and the comparator method resulted in "Not Detected" for that specific analyte. A False Positive (FP) indicates that the QIAstat-Dx Respiratory Panel was "Detected" while the comparator method was "Not Detected" for the specific pathogen.

Binomial two-sided 95% Confidence Intervals were calculated using the Wilson Score Method.

The QIAstat-Dx Respiratory Panel prospective performance data in positive percent and negative percent agreements against the comparator methods are presented by analyte in Table 5, next page.

Table 5. QIAstat-Dx Respiratory Panel prospective clinical performance summary

| Analyte                          |         | TP/(TP+FN) | Sensitivity/PPA | 95% CI         | TN/(TN+FP) | Specificity/NPA | 95% CI         |
|----------------------------------|---------|------------|-----------------|----------------|------------|-----------------|----------------|
| Viruses                          |         |            |                 |                |            |                 |                |
| Adenovirus <sup>a</sup>          | Fresh   | 55/58      | 94.8%           | 85.9–<br>98.2  | 833/839    | 99.3%           | 98.4–<br>99.7  |
|                                  | Frozen  | 31/32      | 96.9%           | 84.3-<br>99.4  | 1047/1057  | 99.1%           | 98.3–<br>99.5  |
|                                  | Overall | 86/90      | 95.6%           | 89.1–<br>98.3  | 1880/1896  | 99.2%           | 98.6–<br>99.5  |
| Coronavirus<br>229E              | Fresh   | 8/9        | 88.9%           | 56.5–<br>98.0  | 886/886    | 100.0%          | 99.6–<br>100.0 |
|                                  | Frozen  | 0/0        | N/A             | N/A            | 1089/1089  | 100.0%          | 99.6–<br>100.0 |
|                                  | Overall | 8/9        | 88.9%           | 56.5–<br>98.0  | 1975/1975  | 100.0%          | 99.8–<br>100.0 |
| Coronavirus<br>HKU1 <sup>b</sup> | Fresh   | 3/3        | 100.0%          | 43.8–<br>100.0 | 890/892    | 99.8%           | 99.2-<br>99.9  |
|                                  | Frozen  | 48/49      | 98.0%           | 89.3–<br>99.6  | 1035/1040  | 99.5%           | 98.9–<br>99.8  |
|                                  | Overall | 51/52      | 98.1%           | 89.9–<br>99.7  | 1925/1932  | 99.6%           | 99.3–<br>99.8  |
| Coronavirus<br>NL63°             | Fresh   | 4/5        | 80.0%           | 37.6-<br>96.4  | 890/890    | 100.0%          | 99.6–<br>100.0 |
|                                  | Frozen  | 36/42      | 85.7%           | 72.2–<br>93.3  | 1046/1048  | 99.8%           | 99.3–<br>99.9  |
|                                  | Overall | 40/47      | 85.1%           | 72.3-<br>92.6  | 1936/1938  | 99.9%           | 99.6–<br>100.0 |
| Coronavirus<br>OC43 <sup>d</sup> | Fresh   | 3/3        | 100.0%          | 43.8–<br>100.0 | 892/892    | 100.0%          | 99.6–<br>100.0 |
|                                  | Frozen  | 23/26      | 88.5%           | 71.0–<br>96.0  | 1059/1063  | 99.6%           | 99.0–<br>99.9  |
|                                  | Overall | 26/29      | 89.7%           | 73.6-<br>96.4  | 1951/1955  | 99.8%           | 99.5-<br>99.9  |

| Analyte                                 |         | TP/(TP+FN) | Sensitivity/PPA | 95% CI                 | TN/(TN+FP) | Specificity/NPA | 95% CI         |
|-----------------------------------------|---------|------------|-----------------|------------------------|------------|-----------------|----------------|
| Viruses<br>(continued)                  |         |            |                 |                        |            |                 |                |
| Human<br>Meta-                          | Fresh   | 62/67      | 92.5%           | 83. <i>7</i> –<br>96.8 | 828/829    | 99.9%           | 99.3–<br>100.0 |
| pneumovirus <sup>e</sup>                | Frozen  | 53/55      | 96.4%           | 87.7–<br>99.0          | 1030/1034  | 99.6%           | 99.0–<br>99.8  |
|                                         | Overall | 115/122    | 94.3%           | 88.6–<br>97.2          | 1858/1863  | 99.7%           | 99.4-<br>99.9  |
| Rhinovirus/<br>Enterovirus <sup>f</sup> | Fresh   | 144/157    | 91.7%           | 86.3–<br>95.1          | 715/739    | 96.8%           | 95.2-<br>97.8  |
|                                         | Frozen  | 124/137    | 90.5%           | 84.4–<br>94.4          | 941/953    | 98.7%           | 97.8–<br>99.3  |
|                                         | Overall | 268/294    | 91.2%           | 87.4–<br>93.9          | 1656/1692  | 97.9%           | 97.1–<br>98.5  |
| Influenza A <sup>g</sup>                | Fresh   | 132/133    | 99.2%           | 95.8–<br>99.9          | 753/757    | 99.5%           | 98.6–<br>99.8  |
|                                         | Frozen  | 110/111    | 99.1%           | 95.1–<br>99.8          | 972/977    | 99.5%           | 98.8–<br>99.8  |
|                                         | Overall | 242/244    | 99.2%           | 97.0-<br>99.8          | 1725/1734  | 99.5%           | 99.0–<br>99.7  |
| Influenza A<br>H1 <sup>h</sup>          | Fresh   | 0/1        | 0.0%            | 0.0–<br>79.3           | 894/894    | 100.0%          | 99.6–<br>100.0 |
|                                         | Frozen  | 0/0        | N/A             | N/A                    | 1089/1089  | 100.0%          | 99.6–<br>100.0 |
|                                         | Overall | 0/1        | 0.0%            | 0.0–<br>79.3           | 1983/1983  | 100.0%          | 99.8–<br>100.0 |
| Influenza A<br>H1N1/pdm09 <sup>i</sup>  | Fresh   | 62/63      | 98.4%           | 91.5–<br>99.7          | 826/831    | 99.4%           | 98.6–<br>99.7  |
|                                         | Frozen  | 18/18      | 100.0%          | 82.4–<br>100.0         | 1071/1071  | 100.0%          | 99.6–<br>100.0 |
|                                         | Overall | 80/81      | 98.8%           | 93.3–<br>99.8          | 1897/1902  | 99.7%           | 99.4–<br>99.9  |

| Analyte                               |         | TP/(TP+FN) | Sensitivity/PPA | 95% CI         | TN/(TN+FP) | Specificity/NPA | 95% CI                         |
|---------------------------------------|---------|------------|-----------------|----------------|------------|-----------------|--------------------------------|
| Viruses<br>(continued)                |         |            |                 |                |            |                 |                                |
| Influenza A<br>H3i                    | Fresh   | 67/67      | 100.0%          | 94.5–<br>100.0 | 825/826    | 99.9%           | 99.3–<br>100.0                 |
|                                       | Frozen  | 89/90      | 98.9%           | 82.4–<br>100.0 | 992/998    | 99.4%           | 98. <i>7</i> –<br>99. <i>7</i> |
|                                       | Overall | 156/157    | 99.4%           | 93.3–<br>99.8  | 1817/1824  | 99.6%           | 99.2-<br>99.8                  |
| Influenza B <sup>k</sup>              | Fresh   | 64/67      | 95.5%           | 87.6–<br>98.5  | 827/828    | 99.9%           | 99.3–<br>100.0                 |
|                                       | Frozen  | 58/62      | 93.5%           | 84.6-<br>97.5  | 1026/1026  | 100.0%          | 99.6–<br>100.0                 |
|                                       | Overall | 122/129    | 94.6%           | 89.2-<br>97.3  | 1853/1854  | 99.9%           | 99. <i>7</i> –<br>100.0        |
| Parainfluenza<br>virus 1 <sup>1</sup> | Fresh   | 3/3        | 100.0%          | 43.8–<br>100.0 | 892/892    | 100.0%          | 99.6–<br>100.0                 |
|                                       | Frozen  | 13/14      | 92.9%           | 68.5–<br>98.7  | 1072/1075  | 99.7%           | 99.2-<br>99.9                  |
|                                       | Overall | 16/17      | 94.1%           | 73.0–<br>99.0  | 1964/1967  | 99.8%           | 99.6–<br>99.9                  |
| Parainfluenza<br>virus 2              | Fresh   | 2/2        | 100.0%          | 34.2-<br>100.0 | 893/893    | 100.0%          | 99.6–<br>100.0                 |
|                                       | Frozen  | 0/0        | N/A             | N/A            | 1089/1089  | 100.0%          | 99.6–<br>100.0                 |
|                                       | Overall | 2/2        | 100.0%          | 34.2–<br>100.0 | 1982/1982  | 100.0%          | 99.8–<br>100.0                 |
| Parainfluenza<br>virus 3 <sup>m</sup> | Fresh   | 102/104    | 98.1%           | 93.3–<br>99.5  | 788/793    | 99.4%           | 98.5–<br>99.7                  |
|                                       | Frozen  | 9/9        | 100.0%          | 70.1–<br>100.0 | 1081/1081  | 100.0%          | 99.6–<br>100.0                 |
|                                       | Overall | 111/113    | 98.2%           | 93.8–<br>99.5  | 1869/1874  | 99.7%           | 99.4–<br>99.9                  |

(Table 5 continued)

| Analyte                                  |         | TP/(TP+FN) | Sensitivity/PPA | 95% CI                  | TN/(TN+FP) | Specificity/NPA | 95% CI                  |
|------------------------------------------|---------|------------|-----------------|-------------------------|------------|-----------------|-------------------------|
| Viruses<br>(continued)                   |         |            |                 |                         |            |                 |                         |
| Parainfluenza<br>virus 4 <sup>n</sup>    | Fresh   | 3/3        | 100.0%          | 43.8–<br>100.0          | 892/892    | 100.0%          | 99.6–<br>100.0          |
|                                          | Frozen  | 0/0        | N/A             | N/A                     | 1087/1089  | 99.8%           | 99.3–<br>99.9           |
|                                          | Overall | 3/3        | 100.0%          | 43.8–<br>100.0          | 1979/1981  | 99.9%           | 99.6–<br>100.0          |
| Respiratory<br>Syncytial Virus           | Fresh   | 73/76      | 96.1%           | 88.9–<br>98.6           | 819/820    | 99.9%           | 99.3–<br>100.0          |
| (RSV)°                                   | Frozen  | 139/144    | 96.5%           | 92.1–<br>98.5           | 941/945    | 99.6%           | 98.9–<br>99.8           |
|                                          | Overall | 212/220    | 96.4%           | 93.0–<br>98.1           | 1760/1765  | 99.7%           | 99.3–<br>99.9           |
| Bacteria                                 |         |            |                 |                         |            |                 |                         |
| Bordetella<br>pertussis                  | Fresh   | 2/2        | 100.0%          | 34.2–<br>100.0          | 893/893    | 100.0%          | 99.6–<br>100.0          |
|                                          | Frozen  | 1/1        | 100.0%          | 20. <i>7</i> –<br>100.0 | 1082/1088  | 99.4%           | 98.8–<br>99.7           |
|                                          | Overall | 3/3        | 100.0%          | 43.8–<br>100.0          | 1975/1981  | 99.7%           | 99.3–<br>99.9           |
| Chlamydophila<br>pneumoniae <sup>a</sup> | Fresh   | 4/4        | 100.0%          | 51.0–<br>100.0          | 891/891    | 100.0%          | 99.6–<br>100.0          |
|                                          | Frozen  | 1/1        | 100.0%          | 20. <i>7</i> –<br>100.0 | 1087/1088  | 99.9%           | 99.5–<br>100.0          |
|                                          | Overall | 5/5        | 100.0%          | 56.6–<br>100.0          | 1978/1979  | 99.9%           | 99. <i>7</i> –<br>100.0 |
| Mycoplasma<br>pneumoniae                 | Fresh   | 18/18      | 100.0%          | 82.4–<br>100.0          | 875/877    | 99.8%           | 99.2–<br>100.0          |
|                                          | Frozen  | 1/1        | 100.0%          | 20. <i>7</i> –<br>100.0 | 1085/1088  | 99.7%           | 99.2-<br>99.9           |
|                                          | Overall | 19/19      | 100.0%          | 83.2–<br>100.0          | 1960/1965  | 99.7%           | 99.4–<br>99.9           |

Adenovirus was detected in 3/4 FN specimens using an independent molecular method. Adenovirus was detected in 6/16 FP specimens using an independent molecular method.

- b The single FN specimen was negative for Coronavirus HKU1 when tested using an independent molecular method. Coronavirus HKU1 was detected 0/7 FP specimens using an independent molecular method.
- <sup>c</sup> Coronavirus NL63 was detected in 7/7 FN specimens using an independent molecular method. Coronavirus NL63 was detected in 1/2 FP specimens using an independent molecular method.
- d The 3 FN specimens were negative for Coronavirus OC43 when tested using an independent molecular method. Coronavirus OC43 was detected in 3/4 FP specimens using an independent molecular method.
- Human metapneumovirus (hMPV) was detected in 4/7 FN specimens using an independent molecular method.
   hMPV was detected in 3/5 FP specimens using an independent molecular method.
- f Rhinovirus was detected in 18/26 FN specimens using an independent molecular method. Rhinovirus was detected in 14/36 FP specimens using an independent molecular method.
- Influenza A was detected in 1/2 FN specimens by an independent molecular method. Three (3) FP samples were not available for testing. Influenza A was detected in the 3/6 remaining FP samples by an independent molecular method.
- h Influenza A H1 was detected in 1/1 FN specimen by an independent molecular method. Note: Non-2009 H1 has not been in circulation since being replaced by the 2009 H1 and thus this discrepancy test result is likely false.
- <sup>1</sup> Influenza A H1N1 pdm09 was detected in 1/1 FN by an independent molecular method. Influenza A H1 was detected in 3/5 FP specimens by an independent molecular method.
- i Influenza A H3 was detected in 1/1 FN by an independent molecular method. Influenza H3 was detected in 7/7 FP specimens by an independent molecular method.
- k Influenza B was detected in 6/6 FN specimens available for testing by an independent molecular method; one discordant sample was not tested by an independent molecular method. Influenza B was detected in 1/1 FP specimens available for testing by an independent molecular method.
- <sup>1</sup> The single FN specimen was negative for Parainfluenza virus 1 by an independent molecular method. Parainfluenza virus 1 was detected in 3/3 FP specimens by an independent molecular method.
- Parainfluenza virus 3 was detected in 1/2 FN specimens by an independent molecular method. Parainfluenza 3 was detected in 3/5 FP specimens by an independent molecular method.
- <sup>n</sup> Parainfluenza virus 4 was detected in 2/2 FP specimens by an independent molecular method.
- Respiratory Syncytial Virus was detected in 2/8 FN specimens by an independent molecular method. Respiratory Syncytial Virus was detected in 3/5 FP specimens by an independent molecular method.
- P Bordetella pertussis was detected in 1/6 FP specimens by an independent molecular method.
- <sup>q</sup> Chlamydophila pneumoniae was detected in 1/1 FP specimens by an independent molecular method.
- Mycoplasma pneumoniae was detected in 1/4 specimens by an independent molecular method.

The QlAstat-Dx Respiratory Panel detected a total of 191 specimens with distinctive multiple organism detections (9.6% of all specimens) in the prospective study.

All distinct co-infection combinations, as detected by the QIAstat-Dx Respiratory Panel during the prospective clinical study, are presented in Table 6 (next page).

Table 6. Distinct co-infection combinations detected by QIAstat-Dx Respiratory Panel in the prospective study

| Distinct co-infe<br>Respiratory Pe | ection combinations d<br>anel  | letected by the                   | QIAstat-Dx |                         | Number of discrepant |                                                   |
|------------------------------------|--------------------------------|-----------------------------------|------------|-------------------------|----------------------|---------------------------------------------------|
| Analyte 1                          | Analyte 2                      | Analyte 3                         | Analyte 4  | Total co-<br>infections | co-<br>infections    | Discrepant analyte(s)                             |
| Adenovirus                         | Rhinovirus/<br>Enterovirus     | Coronavirus<br>NL63               |            | 2                       | 0                    | N/A                                               |
| Adenovirus                         | Rhinovirus/<br>Enterovirus     |                                   |            | 12                      | 3                    | Rhinovirus/Enterovirus<br>(1); Adenovirus (2)     |
| Adenovirus                         | Respiratory<br>Syncytial Virus |                                   |            | 11                      | 1                    | Respiratory Syncytial<br>Virus (1)                |
| Adenovirus                         | Mycoplasma<br>pneumoniae       |                                   |            | 2                       | 1                    | Mycoplasma<br>pneumoniae (1)                      |
| Adenovirus                         | Coronavirus<br>HKU1            |                                   |            | 3                       | 1                    | Coronavirus HKU1<br>(1)                           |
| Coronavirus<br>HKU1                | Adenovirus                     | Respiratory<br>Syncytial<br>Virus |            | 1                       | 1                    | Coronavirus HKU1<br>(1)                           |
| Coronavirus<br>HKU1                | Human<br>Metapneumovirus       |                                   |            | 3                       | 1                    | Human<br>Metapneumovirus (1)                      |
| Coronavirus<br>HKU1                | Parainfluenza<br>virus 3       | Rhinovirus/<br>Enterovirus        |            | 1                       | 0                    | N/A                                               |
| Coronavirus<br>HKU1                | Parainfluenza<br>virus 4       |                                   |            | 1                       | 1                    | Coronavirus HKU1,<br>Parainfluenza virus 4<br>(1) |
| Coronavirus<br>HKU1                | Respiratory<br>Syncytial Virus |                                   |            | 8                       | 1                    | Coronavirus HKU1<br>(1)                           |
| Coronavirus<br>HKU1                | Rhinovirus/<br>Enterovirus     | Respiratory<br>Syncytial<br>Virus |            | 1                       | 0                    | N/A                                               |
| Coronavirus<br>HKU1                | Rhinovirus/<br>Enterovirus     |                                   |            | 4                       | 1                    | Rhinovirus/Enterovirus<br>(1)                     |
| Coronavirus<br>NL63                | Adenovirus                     | Respiratory<br>Syncytial<br>Virus |            | 1                       | 0                    | N/A                                               |
| Coronavirus<br>NL63                | Adenovirus                     |                                   |            | 1                       | 1                    | Adenovirus (1)                                    |
| Coronavirus<br>NL63                | Bordetella<br>pertussis        |                                   |            | 2                       | 2                    | Bordetella pertussis<br>(2)                       |

| Distinct co-infection<br>Respiratory Panel | combinations detected          | d by the QIAsta                   | t-Dx                |                         | Number<br>of<br>discrepant |                                               |  |
|--------------------------------------------|--------------------------------|-----------------------------------|---------------------|-------------------------|----------------------------|-----------------------------------------------|--|
| Analyte 1                                  | Analyte 2                      | Analyte 3                         | Analyte 4           | Total co-<br>infections | co-<br>infections          | Discrepant<br>analyte(s)                      |  |
| Coronavirus<br>NL63                        | Parainfluenza<br>virus 1       |                                   |                     | 1                       | 0                          | N/A                                           |  |
| Coronavirus<br>NL63                        | Respiratory<br>Syncytial Virus |                                   |                     | 2                       | 0                          | N/A                                           |  |
| Coronavirus<br>NL63                        | Rhinovirus/<br>Enterovirus     |                                   |                     | 2                       | 0                          | N/A                                           |  |
| Coronavirus<br>OC43                        | Adenovirus                     |                                   |                     | 2                       | 0                          | N/A                                           |  |
| Coronavirus<br>OC43                        | Human<br>Metapneumovirus       |                                   |                     | 2                       | 0                          | N/A                                           |  |
| Coronavirus<br>OC43                        | Parainfluenza<br>virus 3       | Rhinovirus/<br>Enterovirus        |                     | 1                       | 0                          | N/A                                           |  |
| Coronavirus<br>OC43                        | Respiratory<br>Syncytial Virus |                                   |                     | 4                       | 0                          | N/A                                           |  |
| Coronavirus<br>OC43                        | Rhinovirus/<br>Enterovirus     | Respiratory<br>Syncytial<br>Virus |                     | 2                       | 0                          | N/A                                           |  |
| Coronavirus<br>OC43                        | Rhinovirus/<br>Enterovirus     |                                   |                     | 2                       | 2                          | Rhinovirus/<br>Enterovirus (2)                |  |
| Coronavirus<br>229E                        | Respiratory<br>Syncytial Virus |                                   |                     | 1                       | 0                          | N/A                                           |  |
| Human<br>Metapneumovirus                   | Adenovirus                     |                                   |                     | 2                       | 1                          | Adenovirus (1)                                |  |
| Human<br>Metapneumovirus                   | Respiratory<br>Syncytial Virus |                                   |                     | 2                       | 0                          | N/A                                           |  |
| Human<br>Metapneumovirus                   | Rhinovirus/<br>Enterovirus     |                                   |                     | 9                       | 3                          | Rhinovirus/<br>Enterovirus (3)                |  |
| Human<br>Metapneumovirus                   | Rhinovirus/<br>Enterovirus     | Adenovirus                        | Coronavirus<br>229E | 1                       | 1                          | Adenovirus,<br>Rhinovirus/<br>Enterovirus (1) |  |
| Influenza A (no<br>subtype)                | Respiratory<br>Syncytial Virus | Adenovirus                        |                     | 1                       | 1                          | Influenza A,<br>Adenovirus (1)                |  |

| Distinct co-infection<br>Respiratory Panel | n combinations detecte         | d by the QIAstat         | -Dx                               |                         | Number<br>of<br>discrepant |                                        |  |
|--------------------------------------------|--------------------------------|--------------------------|-----------------------------------|-------------------------|----------------------------|----------------------------------------|--|
| Analyte 1                                  | Analyte 2                      | Analyte 3                | Analyte 4                         | Total co-<br>infections | co-<br>infections          | Discrepant<br>analyte(s)               |  |
| Influenza A (no<br>subtype)                | Respiratory<br>Syncytial Virus |                          |                                   | 1                       | 0                          | N/A                                    |  |
| Influenza A<br>H1N1/pdm09                  | Coronavirus NL63               |                          |                                   | 1                       | 0                          | N/A                                    |  |
| Influenza A<br>H1N1/pdm09                  | Coronavirus<br>OC43            | Adenovirus               |                                   | 1                       | 1                          | Adenovirus (1)                         |  |
| Influenza A<br>H1N1/pdm09                  | Rhinovirus/<br>Enterovirus     |                          |                                   | 2                       | 0                          | N/A                                    |  |
| Influenza A<br>H1N1/pdm09                  | Rhinovirus/<br>Enterovirus     | Bordetella<br>pertussis  |                                   | 1                       | 0                          | N/A                                    |  |
| Influenza A<br>H1N1/pdm09                  | Respiratory<br>Syncytial Virus |                          |                                   | 1                       | 0                          | N/A                                    |  |
| Influenza A H3                             | Adenovirus                     |                          |                                   | 2                       | 1                          | Adenovirus (1)                         |  |
| Influenza A H3                             | Coronavirus NL63               | Parainfluenza<br>virus 1 |                                   | 1                       | 0                          | N/A                                    |  |
| Influenza A H3                             | Coronavirus NL63               | Bordetella<br>pertussis  |                                   | 1                       | 1                          | Bordetella<br>pertussis (1)            |  |
| Influenza A H3                             | Coronavirus NL63               |                          |                                   | 1                       | 1                          | NL63 (1)                               |  |
| Influenza A H3                             | Coronavirus<br>OC43            | Adenovirus               | Respiratory<br>Syncytial<br>Virus | 1                       | 1                          | Coronavirus<br>OC43,<br>Adenovirus (1) |  |
| Influenza A H3                             | Rhinovirus/<br>Enterovirus     |                          |                                   | 4                       | 2                          | Rhinovirus/<br>Enterovirus (2)         |  |
| Influenza A H3                             | Parainfluenza<br>virus 1       |                          |                                   | 2                       | 0                          | N/A                                    |  |
| Influenza A H3                             | Parainfluenza<br>virus 3       |                          |                                   | 2                       | 0                          | N/A                                    |  |
| Influenza A H3                             | Respiratory<br>Syncytial Virus |                          |                                   | 1                       | 0                          | N/A                                    |  |
| Influenza A H3                             | Coronavirus 229E               |                          |                                   | 1                       | 0                          | N/A                                    |  |
| Influenza B                                | Coronavirus HKU1               |                          |                                   | 3                       | 0                          | N/A                                    |  |
| Influenza B                                | Coronavirus NL63               |                          |                                   | 1                       | 0                          | N/A                                    |  |

| Distinct co-infed<br>Respiratory Par | tion combinations de<br>nel    | etected by the Q           | IAstat-Dx |                         | Number of discrepant |                                                          |  |
|--------------------------------------|--------------------------------|----------------------------|-----------|-------------------------|----------------------|----------------------------------------------------------|--|
| Analyte 1                            | Analyte 2                      | Analyte 3                  | Analyte 4 | Total co-<br>infections | co-<br>infections    | Discrepant analyte(s)                                    |  |
| Influenza B                          | Respiratory<br>Syncytial Virus |                            |           | 2                       | 0                    | N/A                                                      |  |
| Influenza B                          | Rhinovirus/<br>Enterovirus     |                            |           | 7                       | 4                    | Rhinovirus/<br>Enterovirus (4)                           |  |
| Mycoplasma<br>pneumoniae             | Coronavirus<br>HKU1            |                            |           | 1                       | 1                    | Coronavirus HKU1<br>(1)                                  |  |
| Mycoplasma<br>pneumoniae             | Rhinovirus/<br>Enterovirus     |                            |           | 1                       | 0                    | N/A                                                      |  |
| Parainfluenza<br>virus 1             | Adenovirus                     |                            |           | 1                       | 0                    | N/A                                                      |  |
| Parainfluenza<br>virus 1             | Respiratory<br>Syncytial Virus |                            |           | 1                       | 1                    | Parainfluenza virus 1<br>(1)                             |  |
| Parainfluenza<br>virus 1             | Rhinovirus/<br>Enterovirus     |                            |           | 2                       | 0                    | N/A                                                      |  |
| Parainfluenza<br>virus 1             | Rhinovirus/<br>Enterovirus     | Mycoplasma<br>pneumoniae   |           | 1                       | 1                    | Rhinovirus/<br>Enterovirus (1)                           |  |
| Parainfluenza<br>virus 3             | Adenovirus                     |                            |           | 3                       | 2                    | Adenovirus (2)                                           |  |
| Parainfluenza<br>virus 3             | Adenovirus                     | Rhinovirus/<br>Enterovirus |           | 3                       | 1                    | Parainfluenza virus 3<br>(1)                             |  |
| Parainfluenza<br>virus 3             | Human<br>Metapneumovirus       |                            |           | 2                       | 1                    | Human<br>Metapneumovirus (1)                             |  |
| Parainfluenza<br>virus 3             | Respiratory<br>Syncytial Virus |                            |           | 2                       | 1                    | Parainfluenza virus 3<br>(1)                             |  |
| Parainfluenza<br>virus 3             | Rhinovirus/<br>Enterovirus     |                            |           | 14                      | 3                    | Rhinovirus/<br>Enterovirus (2),<br>Parainfluenza virus 3 |  |
| Parainfluenza<br>virus 4             | Respiratory<br>Syncytial Virus |                            |           | 1                       | 0                    | N/A                                                      |  |
| Parainfluenza<br>virus 4             | Rhinovirus/<br>Enterovirus     |                            |           | 2                       | 0                    | N/A                                                      |  |

| Distinct co-infe<br>Respiratory Po | ection combinations de<br>anel | etected by the (           | QIAstat-Dx |                         | Number of discrepant |                                                                       |
|------------------------------------|--------------------------------|----------------------------|------------|-------------------------|----------------------|-----------------------------------------------------------------------|
| Analyte 1                          | Analyte 2                      | Analyte 3                  | Analyte 4  | Total co-<br>infections | co-<br>infections    | Discrepant analyte(s)                                                 |
| Respiratory<br>Syncytial<br>Virus  | Human<br>Metapneumovirus       | Rhinovirus/<br>Enterovirus | Adenovirus | 1                       | 0                    | N/A                                                                   |
| Respiratory<br>Syncytial<br>Virus  | Human<br>Metapneumovirus       | Rhinovirus/<br>Enterovirus |            | 2                       | 1                    | Human<br>Metapneumovirus,<br>Rhinovirus/<br>Enterovirus (1)           |
| Respiratory<br>Syncytial<br>Virus  | Rhinovirus/<br>Enterovirus     |                            |            | 29                      | 6                    | Rhinovirus/<br>Enterovirus (5),<br>Respiratory Syncytial<br>Virus (1) |
| Rhinovirus/<br>Enterovirus         | Respiratory<br>Syncytial Virus | Adenovirus                 |            | 2                       | 0                    | N/A                                                                   |
| Total co-infect                    | ions                           |                            |            | 191                     | 51                   |                                                                       |
| Total double infections            |                                |                            | 166        | 42                      |                      |                                                                       |
| Total triple infections            |                                |                            | 22         | 7                       |                      |                                                                       |
| Total quadrup                      | Total quadruple infections     |                            |            |                         | 2                    |                                                                       |

The three organisms most prevalent in multiple detections by the QIAstat-Dx Respiratory Panel in the prospective study were Rhinovirus/Enterovirus (108/191, 56.5%), Respiratory Syncytial Virus (77/191, 40.8%), and Adenovirus (53/191, 27.7%). The prevalence of individual organisms in each multiple detection are shown in Table 7 (next page).

Table 7. The prevalence of individual organisms in each QIAstat-Dx multiple detection

| Analyte                     | Prevalence in multiple detections (N=191) |
|-----------------------------|-------------------------------------------|
| Viruses                     |                                           |
| Adenovirus                  | 53 (27.7%)                                |
| Coronavirus 229E            | 3 (1.6%)                                  |
| Coronavirus HKU1            | 26 (13.6%)                                |
| Coronavirus NL63            | 16 (8.4%)                                 |
| Coronavirus OC43            | 15 (7.9%)                                 |
| Human Metapneumovirus       | 24 (12.6%)                                |
| Rhinovirus/Enterovirus      | 108 (56.5%)                               |
| Influenza A H1              | 0 (0.0%)                                  |
| Influenza A H1N1/pdm09      | 6 (3.1%)                                  |
| Influenza A H3              | 16 (8.4%)                                 |
| Influenza B                 | 13 (6.8%)                                 |
| Parainfluenza virus 1       | 9 (4.7%)                                  |
| Parainfluenza virus 2       | 0 (0.0%)                                  |
| Parainfluenza virus 3       | 28 (14.7%)                                |
| Parainfluenza virus 4       | 4 (2.1%)                                  |
| Respiratory Syncytial Virus | 78 (40.8%)                                |
| Bacteria                    |                                           |
| Bordetella pertussis        | 4 (2.1%)                                  |
| Chlamydophila pneumoniae    | 0 (0.0%)                                  |
| Mycoplasma pneumoniae       | 5 (2.6%)                                  |

Additional distinct co-infection combinations detected by the comparator method but not detected by the QIAstat-Dx Respiratory Panel in the prospective clinical trial are presented in Table 8 (next page).

Table 8. Additional distinct co-infection combinations detected by the comparator method but not by the QIAstat-Dx Respiratory Panel in the prospective study

| Analyte 1              | Analyte 2                   | Analyte 3                   | Total co-infections |
|------------------------|-----------------------------|-----------------------------|---------------------|
| Adenovirus             | Coronavirus HKU1            | Respiratory Syncytial Virus | 1                   |
| Adenovirus             | Coronavirus OC43            | Coronavirus NL63            | 1                   |
| Adenovirus             | Respiratory Syncytial Virus | Coronavirus NL63            | 1                   |
| Adenovirus             | Rhinovirus/Enterovirus      | Respiratory Syncytial Virus | 1                   |
| Coronavirus HKU1       | Coronavirus OC43            |                             | 1                   |
| Coronavirus HKU1       | Respiratory Syncytial Virus |                             | 1                   |
| Coronavirus HKU1       | Coronavirus NL63            | Respiratory Syncytial Virus | I                   |
| Coronavirus HKU1       | Coronavirus NL63            |                             | 1                   |
| Coronavirus HKU1       | Parainfluenza virus 1       | Rhinovirus/Enterovirus      | 1                   |
| Coronavirus NL63       | Respiratory Syncytial Virus |                             | 1                   |
| Coronavirus NL63       | Rhinovirus/Enterovirus      |                             | 1                   |
| Coronavirus NL63       | Influenza A H3              |                             | 1                   |
| Coronavirus OC43       | Respiratory Syncytial Virus |                             | 1                   |
| Human Metapneumovirus  | Parainfluenza virus 3       | Rhinovirus/Enterovirus      | 1                   |
| Human Metapneumovirus  | Rhinovirus/Enterovirus      |                             | 1                   |
| Rhinovirus/Enterovirus | Adenovirus                  |                             | 1                   |
| Rhinovirus/Enterovirus | Influenza A H3              |                             | 2                   |
| Rhinovirus/Enterovirus | Parainfluenza virus 3       |                             | 1                   |
| Rhinovirus/Enterovirus | Parainfluenza virus 3       | Respiratory Syncytial Virus | 1                   |
| Rhinovirus/Enterovirus | Parainfluenza virus 4       |                             | 2                   |
| Influenza A H3         | Respiratory Syncytial Virus |                             | 1                   |
| Influenza B            | Influenza A (Equivocal)     |                             | 1                   |
|                        |                             | Total co-infections         | 24                  |
|                        |                             | Total double infections     | 16                  |
|                        |                             | Total triple infections     | 8                   |

A total of 1994 prospective clinical specimens were tested and analyzed during the prospective clinical evaluation. Of these, 95.88% (1912/1994) yielded valid results on the first attempt (i.e., first loaded cartridge). Invalid or no result were obtained for the remaining 82 specimens (4.11%). Forty-two (42) specimens were invalid due to cartridge internal control failure (2.11%). Of these, 20 (1.00%) provided a result for positively detected targets and 22 (1.10%) had no detections. For 40 (2.00%) specimens, no results were obtained due to incomplete runs. Of these, 1 specimen was aborted by users (0.05%), 21 were due to instrument errors (1.05%) and 18 were due to cartridge-related errors (0.90%). Seventy-two (72) of the 82 initially failed (no result or invalid) specimens yielded valid results after a single retesting using a new cartridge/sample. The remaining 10 specimens failed on the second attempt (2 due to cartridge failures, 1 due to instrument errors and 7 due to internal control failures). Of these internal control failures, detected pathogens were reported for 4 specimens.

### Preselected archived specimens

Some of the analytes on the QIAstat-Dx Respiratory Panel were of low prevalence and were not encountered in sufficiently large numbers during the prospective study to adequately demonstrate clinical performance. To supplement the results of the prospective clinical study, an evaluation of preselected frozen archived retrospective specimens was performed. The specimens selected for testing had previously tested positive for one of the following targets at the clinical laboratory by their standard of care method: *Bordetella pertussis*, Coronavirus 229E, Coronavirus HKU1, Coronavirus NL63, Coronavirus OC43, Influenza A H1N1 2009, *Mycoplasma pneumoniae, Chlamydophila pneumoniae*, Parainfluenza virus 1, Parainfluenza virus 2 and Parainfluenza virus 4. Testing was performed by operators who were blinded as to the expected test result. A total of 310 clinical samples were included within the frozen archived retrospective sample tested arm. Samples were tested by both the comparator method and QIAstat-Dx Respiratory Panel. If the comparator method did not confirm the preselected target as positive, it was excluded from the data analysis for that target.

A summary of the demographic information available for the archived specimens is provided in Table 9, next page.

Table 9. Demographic summary for the retrospective study arm

|        |              | Overall (%) |
|--------|--------------|-------------|
| SEX    | Male         | 158 (50.8%) |
| 22     | Female       | 152 (49.2%) |
|        | ≤5 years     | 139 (44.9%) |
| ų.     | 6–21 years   | 85 (27.4%)  |
| AGE    | 22-49 years  | 53 (17.1%)  |
|        | 50+ years    | 33 (10.7%)  |
|        | Outpatient   | 224 (72.3%) |
| s      | Hospitalized | 68 (21.9%)  |
| STATUS | Emergency    | 8 (2.6%)    |
| ίς     | ICU          | 8 (2.6%)    |
|        | Other        | 2 (0.6%)    |
|        | Total        | 310         |

The QIAstat-Dx Respiratory Panel retrospective specimens testing performance data against the comparator method are provided in Table 10 (next page) by analyte.

Table 10. Overall retrospective clinical study performance

| Analyte                                              | TP/(TP+FN) | Sensitivity/PPA | 95% CI                  | TN/(TN+FP) | Specificity/NPA | 95% CI                  |
|------------------------------------------------------|------------|-----------------|-------------------------|------------|-----------------|-------------------------|
| Viruses                                              |            |                 |                         |            |                 |                         |
| Adenovirus                                           | 9/9        | 100.0%          | 70.1–<br>100.0          | 297/304    | 97.8%           | 95.4–98.9               |
| Coronavirus<br>229E                                  | 26/27      | 96.3%           | 81.7–99.3               | 286/286    | 100.0%          | 98. <i>7</i> –<br>100.0 |
| Coronavirus<br>HKU1 <sup>b</sup>                     | 14/14      | 100.0%          | 78.5–<br>100.0          | 298/299    | 99.7%           | 98.1–99.9               |
| Coronavirus<br>NL63°                                 | 24/24      | 100.0%          | 86.2–<br>100.0          | 286/288    | 99.3%           | 97.5–99.8               |
| Coronavirus<br>OC43                                  | 28/29      | 96.6%           | 82.8–99.4               | 279/279    | 100.0%          | 98.6–<br>100.0          |
| Human<br>Metapneumovirus                             | 2/2        | 100.0%          | 34.2–<br>100.0          | 311/311    | 100.0%          | 98. <i>7</i> –<br>100.0 |
| Rhinovirus/<br>Enterovirus <sup>d</sup>              | 44/49      | 89.8%           | 78.2–95.5               | 254/264    | 96.2%           | 93.2–97.9               |
| Influenza A                                          | 17/17      | 100.0%          | 81.5–<br>100.0          | 296/296    | 100.0%          | 98. <i>7</i> –<br>100.0 |
| Influenza A H1                                       | 0/0        | N/A             | N/A                     | 313/313    | 100.0%          | 98.8–<br>100.0          |
| Influenza A<br>H1N1/pdm09°                           | 7/8        | 87.5%           | 52.9–97.8               | 304/304    | 100.0%          | 98.8–<br>100.0          |
| Influenza A H3                                       | 8/8        | 100.0%          | 67.5–<br>100.0          | 305/305    | 100.0%          | 98.8–<br>100.0          |
| Influenza B                                          | 1/1        | 100.0%          | 20. <i>7</i> –<br>100.0 | 312/312    | 100.0%          | 98.8–<br>100.0          |
| Parainfluenza<br>virus 1                             | 40/40      | 100.0%          | 91.2–<br>100.0          | 267/267    | 100.0%          | 98.6–<br>100.0          |
| Parainfluenza<br>virus 2                             | 3/3        | 100.0%          | 43.8–<br>100.0          | 309/309    | 100.0%          | 98.8–<br>100.0          |
| Parainfluenza<br>virus 3 <sup>f</sup>                | 1/4        | 25.0%           | 4.6–69.9                | 309/309    | 100.0%          | 98.8–<br>100.0          |
| Parainfluenza<br>virus 4 <sup>9</sup>                | 22/24      | 91.7%           | 74.2–97.7               | 278/278    | 100.0%          | 98.6–<br>100.0          |
| Respiratory<br>Syncytial Virus<br>(RSV) <sup>h</sup> | 11/12      | 91.7%           | 64.6–98.5               | 300/301    | 99.7%           | 98.4–99.9               |

| Analyte                     | TP/(TP+FN) | Sensitivity/PPA | 95% CI         | TN/(TN+FP) | Specificity/NPA | 95% CI         |
|-----------------------------|------------|-----------------|----------------|------------|-----------------|----------------|
| Bacteria                    |            |                 |                |            |                 |                |
| Bordetella<br>pertussis     | 33/33      | 100.0%          | 89.6–<br>100.0 | 261/261    | 100.0%          | 98.5–<br>100.0 |
| Chlamydophila<br>pneumoniae | 54/61      | 88.5%           | 78.2–94.3      | 250/250    | 100.0%          | 98.5–<br>100.0 |
| Mycoplasma<br>pneumoniae    | 25/25      | 100.0%          | 86.7–<br>100.0 | 287/288    | 99.7%           | 98.1–99.9      |

<sup>&</sup>lt;sup>a</sup> Adenovirus was detected in 3/5 FP specimens using an independent molecular method. 2 FP did not undergo discordant analysis.

- <sup>e</sup> Influenza H1N1 pdm09 was detected in the single FN specimen.
- f Parainfluenza virus 3 was detected in 1/3 FN specimens by an independent molecular method.
- <sup>9</sup> Parainfluenza virus 4 was detected in 1/2 FN specimens by an independent molecular method.
- h The single FN Respiratory Syncytial Virus was negative for that target by an independent molecular method. The single FP Respiratory Syncytial Virus was negative for that target by an independent molecular method.
- Chlamydophila pneumoniae was detected in 4/5 FN specimens by an independent molecular method.

# Testing of contrived specimen

Influenza A H1, Parainfluenza virus 2, Parainfluenza virus 4, Coronavirus 229E and *Chlamydophila pneumoniae*, despite all prospective and retrospective testing efforts, were insufficient to demonstrate system performance. Therefore, contrived specimens were used as surrogate clinical specimens to supplement and test the sensitivity and specificity of the above analytes. Residual negative clinical specimens were spiked with the pathogens at 3x, 5x and 10x LoD levels (50 of each).

Contrived samples were provided a unique study identification number and the individual who contrived the samples did not test them therefore the status of each contrived specimen was unknown at the time of testing. Results of contrived specimen testing are provided in Table 11, next page.

<sup>&</sup>lt;sup>b</sup> The single FP Coronavirus HKU1 specimen was negative when tested using an independent molecular method.

<sup>&</sup>lt;sup>c</sup> The single FP Coronavirus NL63 specimen was negative when tested using an independent molecular method.

d Rhinovirus was detected in 1/2 FN when tested using an independent molecular method. Rhinovirus was detected in 4/10 FP specimens using an independent molecular method.

Table 11. Contrived specimen results

|                     | Positive Predictive<br>Agreement |              |       |           |
|---------------------|----------------------------------|--------------|-------|-----------|
| Analyte             | xLoD                             | TP/(TP + FN) | %     | 95% CI    |
| Influenza A H1*     | 3                                | 24/24        | 100%  | 86.2–100  |
|                     | 5                                | 27/27        | 100%  | 87.5–100  |
|                     | 10                               | 24/24        | 100%  | 86.2–100  |
| Coronavirus 229E    | 3                                | 16/16        | 100%  | 80.6–100  |
|                     | 5                                | 18/18        | 100%  | 82.4–100  |
|                     | 10                               | 16/16        | 100%  | 80.6–100  |
| Parainfluenza virus | 3                                | 16/16        | 100%  | 80.6–100  |
| 2                   | 5                                | 18/18        | 100%  | 82.4–100  |
|                     | 10                               | 16/16        | 100%  | 80.6–100  |
| Parainfluenza virus | 3                                | 15/16        | 93.8% | 71.7–98.9 |
| 4                   | 5                                | 18/18        | 100%  | 82.4–100  |
|                     | 10                               | 16/16        | 100%  | 80.6–100  |
| Chlamydophila       | 3                                | 16/16        | 100%  | 80.6–100  |
| pneumoniae          | 5                                | 18/18        | 100%  | 82.4–100  |
|                     | 10                               | 16/16        | 100%  | 80.6–100  |

<sup>\*</sup> One Influenza A H1 strain [VR-897] was initially spiked incorrectly, yielding unexpected results across all LoD concentrations [3x LoD = 4/8 (50%), 5x LoD = 2/9 (22.2%) and 10x LoD = 6/8 (75.0%). A replacement strain [0810244CFHI] was sent to the testing site for spiking and strain VR-897 was also repeated to confirm that the issue was isolated to a procedural error and not an instrument failure.

# Expected values

During the prospective QIAstat-Dx Respiratory Panel clinical study, 1994 eligible prospective nasopharyngeal swab (NPS) specimens were collected and tested at five (5) sites across the U.S. (4) and Europe (1) from December 2017 through June 2018. The number and percentage of positive cases, as determined by the QIAstat-Dx Respiratory Panel, calculated by testing site or by age group are presented in Tables 12, 13 and 14 (following pages).

Table 12. Expected value (EV) (as determined by the QIAstat Dx Respiratory Panel) summary overall and by site for the prospective clinical evaluation (N = number)

|                                 | Overall<br>(n=199 |       | Site 1 (ı | n=418) | Site 2 | (n=426) | Site 3 | (n=448) | Site 4 | (n=303) | Site 5 ( | n=399) |
|---------------------------------|-------------------|-------|-----------|--------|--------|---------|--------|---------|--------|---------|----------|--------|
| Organism                        | N                 | EV    | N         | EV     | N      | EV      | N      | EV      | N      | EV      | N        | EV     |
| Viruses                         |                   |       |           |        |        | •       |        |         |        |         |          |        |
| Adenovirus                      | 102               | 5.1%  | 44        | 10.5%  | 9      | 2.1%    | 12     | 2.7%    | 30     | 9.9%    | 7        | 1.8%   |
| Coronavirus 229E                | 8                 | 0.4%  | 1         | 0.2%   | 0      | 0.0%    | 0      | 0.0%    | 7      | 2.3%    | 0        | 0.0%   |
| Coronavirus HKU1                | 58                | 2.9%  | 4         | 1.0%   | 11     | 2.6%    | 14     | 3.1%    | 12     | 4.0%    | 17       | 4.3%   |
| Coronavirus NL63                | 42                | 2.1%  | 4         | 1.0%   | 1      | 0.2%    | 15     | 3.3%    | 11     | 3.6%    | 11       | 2.8%   |
| Coronavirus OC43                | 30                | 1.5%  | 0         | 0.0%   | 5      | 1.2%    | 6      | 1.3%    | 12     | 4.0%    | 7        | 1.8%   |
| Human<br>Metapneumovirus        | 120               | 6.0%  | 42        | 10.0%  | 24     | 5.6%    | 14     | 3.1%    | 14     | 4.6%    | 26       | 6.5%   |
| Human<br>Rhinovirus/Enterovirus | 304               | 15.2% | 59        | 14.1%  | 78     | 18.3%   | 39     | 8.7%    | 53     | 17.5%   | 75       | 18.8%  |
| Influenza A                     | 251               | 12.6% | 120       | 28.7%  | 0      | 0.0%    | 58     | 12.9%   | 38     | 12.5%   | 35       | 8.8%   |
| Influenza A H1                  | 0                 | 0.0%  | 0         | 0.0%   | 0      | 0.0%    | 0      | 0.0%    | 0      | 0.0%    | 0        | 0.0%   |
| Influenza A H1N1<br>pdm 2009    | 85                | 4.3%  | 67        | 16.0%  | 0      | 0.0%    | 4      | 0.9%    | 10     | 3.3%    | 4        | 1.0%   |
| Influenza H3                    | 163               | 8.2%  | 52        | 12.4%  | 0      | 0.0%    | 52     | 11.6%   | 28     | 9.2%    | 31       | 7.8%   |
| Influenza B                     | 123               | 6.2%  | 58        | 13.9%  | 0      | 0.0%    | 32     | 7.1%    | 7      | 2.3%    | 26       | 6.5%   |
| Parainfluenza virus 1           | 19                | 1.0%  | 2         | 0.5%   | 1      | 0.2%    | 2      | 0.4%    | 4      | 1.3%    | 10       | 2.5%   |
| Parainfluenza virus 2           | 2                 | 0.1%  | 2         | 0.5%   | 0      | 0.0%    | 0      | 0.0%    | 0      | 0.0%    | 0        | 0.0%   |
| Parainfluenza virus 3           | 116               | 5.8%  | 23        | 5.5%   | 19     | 4.5%    | 16     | 3.6%    | 23     | 7.6%    | 35       | 8.8%   |
| Parainfluenza virus 4           | 5                 | 0.3%  | 1         | 0.2%   | 0      | 0.0%    | 1      | 0.2%    | 0      | 0.0%    | 3        | 0.8%   |
| Respiratory Syncytial<br>Virus  | 217               | 10.9% | 64        | 15.3%  | 40     | 9.4%    | 35     | 7.8%    | 40     | 13.2%   | 38       | 9.5%   |
| Bacteria                        |                   |       |           |        |        |         |        |         |        |         |          |        |
| Bordetella pertussis            | 9                 | 0.5%  | 2         | 0.5%   | 1      | 0.2%    | 0      | 0.0%    | 6      | 2.0%    | 0        | 0.0%   |
| Chlamydophila<br>pneumoniae     | 6                 | 0.3%  | 2         | 0.5%   | 1      | 0.2%    | 1      | 0.2%    | 1      | 0.3%    | 1        | 0.3%   |
| Mycoplasma<br>pneumoniae        | 24                | 1.2%  | 19        | 4.5%   | 0      | 0.0%    | 2      | 0.4%    | 1      | 0.3%    | 2        | 0.5%   |

Table 13. Expected value (EV) (as determined by the QIAstat Dx Respiratory Panel) summary by age category for the prospective clinical evaluation (N = number)

|                                 | Overal | (n=1994) | 6-21 years<br>≤5 years (n=627) (n=239) |       |    | 22–49 years<br>(n=330) |    | >49 years (n=798) |     |       |
|---------------------------------|--------|----------|----------------------------------------|-------|----|------------------------|----|-------------------|-----|-------|
| Organism                        | N      | EV       | N                                      | EV    | N  | EV                     | N  | EV                | N   | EV    |
| Viruses                         |        |          |                                        |       |    |                        |    |                   |     |       |
| Adenovirus                      | 102    | 5.1%     | 78                                     | 12.4% | 7  | 2.9%                   | 11 | 3.3%              | 6   | 0.8%  |
| Coronavirus 229E                | 8      | 0.4%     | 4                                      | 0.6%  | 4  | 1.7%                   | 0  | 0.0%              | 0   | 0.0%  |
| Coronavirus HKU1                | 58     | 2.9%     | 29                                     | 4.6%  | 5  | 2.1%                   | 8  | 2.4%              | 16  | 2.0%  |
| Coronavirus NL63                | 42     | 2.1%     | 25                                     | 4.0%  | 3  | 1.3%                   | 5  | 1.5%              | 9   | 1.1%  |
| Coronavirus OC43                | 30     | 1.5%     | 20                                     | 3.2%  | 2  | 0.8%                   | 4  | 1.2%              | 4   | 0.5%  |
| Human<br>Metapneumovirus        | 120    | 6.0%     | 46                                     | 7.3%  | 3  | 1.3%                   | 17 | 5.2%              | 54  | 6.8%  |
| Human<br>Rhinovirus/Enterovirus | 304    | 15.2%    | 186                                    | 29.7% | 35 | 14.6%                  | 22 | 6.7%              | 61  | 7.6%  |
| Influenza A                     | 251    | 12.6%    | 47                                     | 7.5%  | 36 | 15.1%                  | 64 | 19.4%             | 104 | 13.0% |
| Influenza A H1                  | 0      | 0.0%     | 0                                      | 0.0%  | 0  | 0.0%                   | 0  | 0.0%              | 0   | 0.0%  |
| Influenza A H1N1<br>pdm 2009    | 85     | 4.3%     | 20                                     | 3.2%  | 6  | 2.5%                   | 30 | 9.1%              | 29  | 3.6%  |
| Influenza H3                    | 163    | 8.2%     | 25                                     | 4.0%  | 30 | 12.6%                  | 35 | 10.6%             | 73  | 9.1%  |
| Influenza B                     | 123    | 6.2%     | 11                                     | 1.8%  | 22 | 9.2%                   | 27 | 8.2%              | 63  | 7.9%  |
| Parainfluenza virus 1           | 19     | 1.0%     | 11                                     | 1.8%  | 0  | 0.0%                   | 4  | 1.2%              | 4   | 0.5%  |
| Parainfluenza virus 2           | 2      | 0.1%     | 1                                      | 0.2%  | 0  | 0.0%                   | 0  | 0.0%              | 1   | 0.1%  |
| Parainfluenza virus 3           | 116    | 5.8%     | 70                                     | 11.2% | 4  | 1.7%                   | 6  | 1.8%              | 36  | 4.5%  |
| Parainfluenza virus 4           | 5      | 0.3%     | 4                                      | 0.6%  | 0  | 0.0%                   | 0  | 0.0%              | 1   | 0.1%  |
| Respiratory Syncytial<br>Virus  | 217    | 10.9%    | 135                                    | 21.5% | 11 | 4.6%                   | 17 | 5.2%              | 54  | 6.8%  |
| Bacteria                        |        |          |                                        |       |    |                        |    |                   |     |       |
| Bordetella pertussis            | 9      | 0.5%     | 5                                      | 0.8%  | 2  | 0.8%                   | 0  | 0.0%              | 2   | 0.3%  |
| Chlamydophila<br>pneumoniae     | 6      | 0.3%     | 1                                      | 0.2%  | 3  | 1.3%                   | 2  | 0.6%              | 0   | 0.0%  |
| Mycoplasma<br>pneumoniae        | 24     | 1.2%     | 4                                      | 0.6%  | 6  | 2.5%                   | 11 | 3.3%              | 3   | 0.4%  |

The number and percentage of co-infection cases, as determined by the QIAstat-Dx Respiratory Panel, calculated by age group are presented in Table 14, below.

Table 14. Expected value (co-infections as determined by the QIAstat-Dx Respiratory Panel) summary by age group

| Co-infection                 | Number<br>(expected value)<br>overall (n=191) | <6 years<br>(n=151) | 6–21 years<br>(n=12) | 22–49 years<br>(n=14) | >49 years<br>(n=14) |
|------------------------------|-----------------------------------------------|---------------------|----------------------|-----------------------|---------------------|
| AdV + HRV/EV<br>+ CoV NL63   | 2 (1.05%)                                     | 2                   | 0                    | 0                     | 0                   |
| AdV + HRV/EV                 | 12 (6.28%)                                    | 9                   | 2                    | 1                     | 0                   |
| AdV + RSV                    | 11 (5.82%)                                    | 11                  | 0                    | 0                     | 0                   |
| AdV + M.<br>pneumoniae       | 2 (1.05%)                                     | 1                   | 1                    | 0                     | 0                   |
| AdV + CoV<br>HKU1            | 3 (1.57%)                                     | 3                   | 0                    | 0                     | 0                   |
| CoV HKU1+<br>AdV+ RSV        | 1 (0.52%)                                     | 1                   | 0                    | 0                     | 0                   |
| CoV HKU1 +<br>HMPV           | 3 (1.57%)                                     | 3                   | 0                    | 0                     | 0                   |
| CoV HKU1 +<br>PIV 3 + HRV/EV | 1 (0.52%)                                     | 1                   | 0                    | 0                     | 0                   |
| CoV HKU1 +<br>PIV 4          | 1 (0.52%)                                     | 1                   | 0                    | 0                     | 0                   |
| CoV HKU1 +<br>RSV            | 8 (4.28%)                                     | 5                   | 1                    | 1                     | 1                   |
| CoV HKU1 +<br>HRV/EV + RSV   | 1 (0.52%)                                     | 1                   | 0                    | 0                     | 0                   |
| CoV HKU1 +<br>HRV/EV         | 4 (2.09%)                                     | 2                   | 0                    | 0                     | 2                   |
| CoV NL63 +<br>AdV+ RSV       | 1 (0.52%)                                     | 1                   | 0                    | 0                     | 0                   |
| CoV NL63 +<br>AdV            | 1 (0.52%)                                     | 1                   | 0                    | 0                     | 0                   |
| CoV NL63 + B. pertussis      | 2 (1.05%)                                     | 1                   | 1                    | 0                     | 0                   |

|                                            | Number                              |                     |                      |                       |                     |
|--------------------------------------------|-------------------------------------|---------------------|----------------------|-----------------------|---------------------|
| Co-infection                               | (expected value)<br>overall (n=191) | <6 years<br>(n=151) | 6–21 years<br>(n=12) | 22–49 years<br>(n=14) | >49 years<br>(n=14) |
| CoV NL63 + PIV<br>1                        | 1 (0.52%)                           | 0                   | 0                    | 1                     | 0                   |
| CoV NL63 +<br>RSV                          | 2 (1.05%)                           | 2                   | 0                    | 0                     | 0                   |
| CoV NL63 +<br>HRV/EV                       | 2 (1.05%)                           | 2                   | 0                    | 0                     | 0                   |
| CoV OC43 +<br>AdV                          | 2 (1.05%)                           | 2                   | 0                    | 0                     | 0                   |
| CoV OC43 +<br>HMPV                         | 2 (1.05%)                           | 2                   | 0                    | 0                     | 0                   |
| CoV OC43 +<br>PIV 3 + HRV/EV               | 1 (0.52%)                           | 1                   | 0                    | 0                     | 0                   |
| CoV OC43 +<br>RSV                          | 4 (2.09%)                           | 3                   | 1                    | 0                     | 0                   |
| CoV OC43 +<br>HRV/EV + RSV                 | 2 (1.05%)                           | 2                   | 0                    | 0                     | 0                   |
| CoV OC43 +<br>HRV/EV                       | 2 (1.05%)                           | 1                   | 1                    | 0                     | 0                   |
| CoV 229E +<br>RSV                          | 1 (0.52%)                           | 1                   | 0                    | 0                     | 0                   |
| HMPV + AdV                                 | 2 (1.05%)                           | 1                   | 0                    | 1                     | 0                   |
| HMPV + RSV                                 | 2 (1.05%)                           | 1                   | 0                    | 0                     | 1                   |
| HMPV +<br>HRV/EV                           | 9 (4.71%)                           | 6                   | 0                    | 2                     | 1                   |
| HMPV +<br>HRV/EV + AdV<br>+ CoV 229E       | 1 (0.52%)                           | 1                   | 0                    | 0                     | 0                   |
| Influenza A (no<br>subtype) + RSV<br>+ AdV | 1 (0.52%)                           | 1                   | 0                    | 0                     | 0                   |
| Influenza A (no<br>subtype) + RSV          | 1 (0.52%)                           | 1                   | 0                    | 0                     | 0                   |

|                                                         | Number                              |                     |                      | 00.40                 | 40                  |
|---------------------------------------------------------|-------------------------------------|---------------------|----------------------|-----------------------|---------------------|
| Co-infection                                            | (expected value)<br>overall (n=191) | <6 years<br>(n=151) | 6–21 years<br>(n=12) | 22–49 years<br>(n=14) | >49 years<br>(n=14) |
| Influenza A<br>H1N1/pdm09<br>+ CoV NL63                 | 1 (0.52%)                           | 0                   | 0                    | 1                     | 0                   |
| Influenza A<br>H1N1/pdm09<br>+ CoV OC43 +<br>AdV        | 1 (0.52%)                           | 1                   | 0                    | 0                     | 0                   |
| Influenza A<br>H1N1/pdm09<br>+ HRV/EV                   | 2 (1.05%)                           | 1                   | 1                    | 0                     | 0                   |
| Influenza A<br>H1N1/pdm09<br>+ HRV/EV + B.<br>pertussis | 1 (0.52%)                           | 1                   | 0                    | 0                     | 0                   |
| Influenza A<br>H1N1/pdm09<br>+ RSV                      | 1 (0.52%)                           | 1                   | 0                    | 0                     | 0                   |
| Influenza A H3<br>+ AdV                                 | 2 (1.05%)                           | 0                   | 0                    | 1                     | 1                   |
| Influenza A H3<br>+ CoV NL63 +<br>PIV 1                 | 1 (0.52%)                           | 1                   | 0                    | 0                     | 0                   |
| Influenza A H3<br>+ CoV NL63 +<br>B. pertussis          | 1 (0.52%)                           | 1                   | 0                    | 0                     | 0                   |
| Influenza A H3<br>+ CoV NL63                            | 1 (0.52%)                           | 0                   | 0                    | 0                     | 1                   |
| Influenza A H3<br>+ CoV OC43 +<br>AdV + RSV             | 1 (0.52%)                           | 1                   | 0                    | 0                     | 0                   |
| Influenza A H3<br>+ HRV/EV                              | 4 (2.09%)                           | 2                   | 0                    | 1                     | 1                   |
| Influenza A H3<br>+ PIV 1                               | 2 (1.05%)                           | 2                   | 0                    | 0                     | 0                   |
| Influenza A H3<br>+ PIV 3                               | 2 (1.05%)                           | 1                   | 0                    | 0                     | 1                   |

| Co-infection                         | Number<br>(expected value)<br>overall (n=191) | <6 years<br>(n=151) | 6–21 years<br>(n=12) | 22–49 years<br>(n=14) | >49 years<br>(n=14) |
|--------------------------------------|-----------------------------------------------|---------------------|----------------------|-----------------------|---------------------|
| Influenza A H3<br>+ RSV              | 1 (0.52%)                                     | 0                   | 0                    | 1                     | 0                   |
| Influenza A H3<br>+ CoV 229E         | 1 (0.52%)                                     | 0                   | 1                    | 0                     | 0                   |
| Influenza B +<br>CoV HKU1            | 3 (1.57%)                                     | 1                   | 0                    | 0                     | 2                   |
| Influenza B +<br>CoV NL63            | 1 (0.52%)                                     | 0                   | 1                    | 0                     | 0                   |
| Influenza B +<br>RSV                 | 2 (1.05%)                                     | 2                   | 0                    | 0                     | 0                   |
| Influenza B +<br>HRV/EV              | 7 (3.67%)                                     | 4                   | 1                    | 1                     | 1                   |
| M. pneumoniae<br>+ CoV HKU1          | 1 (0.52%)                                     | 0                   | 1                    | 0                     | 0                   |
| M. pneumoniae<br>+ HRV/EV            | 1 (0.52%)                                     | 0                   | 0                    | 1                     | 0                   |
| PIV 1 + AdV                          | 1 (0.52%)                                     | 1                   | 0                    | 0                     | 0                   |
| PIV 1 + RSV                          | 1 (0.52%)                                     | 1                   | 0                    | 0                     | 0                   |
| PIV 1 + HRV/EV                       | 2 (1.05%)                                     | 2                   | 0                    | 0                     | 0                   |
| PIV 1 + HRV/EV<br>+ M.<br>pneumoniae | 1 (0.52%)                                     | 1                   | 0                    | 0                     | 0                   |
| PIV 3 + AdV                          | 3 (1.57%)                                     | 3                   | 0                    | 0                     | 0                   |
| PIV 3 + AdV +<br>HRV/EV              | 3 (1.57%)                                     | 3                   | 0                    | 0                     | 0                   |
| PIV 3 + HMPV                         | 2 (1.05%)                                     | 2                   | 0                    | 0                     | 0                   |
| PIV 3 + RSV                          | 2 (1.05%)                                     | 2                   | 0                    | 0                     | 0                   |
| PIV 3 + HRV/EV                       | 14 (7.33%)                                    | 14                  | 0                    | 0                     | 0                   |
| PIV 4 + RSV                          | 1 (0.52%)                                     | 1                   | 0                    | 0                     | 0                   |
| PIV 4 + HRV/EV                       | 2 (1.05%)                                     | 2                   | 0                    | 0                     | 0                   |

| Co-infection                 | Number<br>(expected value)<br>overall (n=191) | <6 years<br>(n=151) | 6–21 years<br>(n=12) | 22–49 years<br>(n=14) | >49 years<br>(n=14) |
|------------------------------|-----------------------------------------------|---------------------|----------------------|-----------------------|---------------------|
| RSV + HMPV +<br>HRV/EV + AdV | 1 (0.52%)                                     | 1                   | 0                    | 0                     | 0                   |
| RSV + HMPV +<br>HRV/EV       | 2 (1.05%)                                     | 1                   | 0                    | 0                     | 1                   |
| RSV + HRV/EV                 | 29 (15.18%)                                   | 26                  | 0                    | 2                     | 1                   |
| HRV/EV + RSV<br>+ AdV        | 2 (1.05%)                                     | 2                   | 0                    | 0                     | 0                   |

# Analytical performance

## Sensitivity (Limit of Detection)

The Analytical Sensitivity, or Limit of Detection (LoD), is defined as the lowest concentration at which  $\geq$ 95% of the tested samples generate a positive call.

The LoD for each QIAstat-Dx Respiratory Panel pathogen was assessed by analyzing serial dilutions of analytical samples prepared from high-titer stocks obtained from commercial suppliers (ZeptoMetrix® and ATCC®) or artificial samples for commercially unavailable target analytes.

The LoD concentration was determined for a total of 51 pathogen strains. The LoD of the QIAstat-Dx Respiratory Panel was determined per analyte using selected strains representing individual pathogens that are possible to detect with the QIAstat-Dx Respiratory Panel. To confirm the established LoD concentration, the detection rate of all replicates must be  $\geq$ 95% (at least 19/20 replicates must generate a positive signal).

At least three different cartridge lots and at least three different QIAstat-Dx Analyzers were used for LoD determination for every pathogen.

Individual LoD values for each QIAstat-Dx Respiratory Panel target is shown in Table 15 (next page).

Table 15. LoD values obtained for the different respiratory target strains tested with the QIAstat-Dx Respiratory Panel

| Pathogen                                | Strain                 | Source                     | Concentration                | Detection rate              |
|-----------------------------------------|------------------------|----------------------------|------------------------------|-----------------------------|
| Influenza A H1N1                        | A/New Jersey/8/76      | ATCC VR-897                | 341 CEID <sub>50</sub> /ml   | Flu A: 20/20<br>H1: 20/20   |
|                                         | A/Brisbane/59/07       | ZeptoMetrix<br>0810244CFHI | 4 TCID <sub>50</sub> /ml     | Flu A: 20/20<br>H1: 20/20   |
|                                         | A/New Caledonia/20/99  | ZeptoMetrix<br>0810036CFHI | 15 TCID <sub>50</sub> /ml    | Flu A: 20/20<br>H1: 19/20   |
| Influenza A H3N2                        | A/Virginia/ATCC6/2012* | ATCC VR-<br>1811           | 0.1 PFU/ml                   | Flu A: 20/20<br>H3: 20/20   |
|                                         | A/Wisconsin/67/2005*   | ZeptoMetrix<br>0810252CFHI | 3.8 TCID <sub>50</sub> /ml   | Flu A: 20/20<br>H3: 20/20   |
|                                         | A/Port Chalmers/1/73   | ATCC VR-810                | 499.3 CEID <sub>50</sub> /ml | Flu A: 20/20<br>H3: 20/20   |
| Influenza A, subtype<br>H1N1/2009/pdm09 | A/Virginia/ATCC1/2009  | ATCC VR-<br>1736           | 67 PFU/ml                    | Flu A: 20/20<br>H1N1: 20/20 |
|                                         | A/SwineNY/03/2009      | ZeptoMetrix<br>0810249CFHI | 56 TCID <sub>50</sub> /ml    | Flu A: 20/20<br>H1N1: 20/20 |
| Influenza B                             | B/Virginia/ATCC5/2012* | ATCC VR-<br>1807           | 0.03 PFU/ml                  | 20/20                       |
|                                         | B/FL/04/06             | ATCC VR-<br>1804           | 1080 CEID <sub>50</sub> /ml  | 20/20                       |
|                                         | B/Taiwan/2/62          | ATCC VR-295                | 5000 CEID <sub>50</sub> /ml  | 19/20                       |
| Coronavirus 229E                        | -                      | ATCC VR-740                | 0.2 TCID <sub>50</sub> /ml   | 20/20                       |
|                                         | _*                     | ZeptoMetrix<br>0810229CFHI | 3.6 TCID <sub>50</sub> /ml   | 20/20                       |
| Coronavirus OC43                        | -                      | ATCC VR-<br>1558           | 0.1 TCID <sub>50</sub> /ml   | 20/20                       |
|                                         | _*                     | ZeptoMetrix<br>0810024CFHI | 0.1 TCID <sub>50</sub> /ml   | 20/20                       |
| Coronavirus NL63                        | -                      | ZeptoMetrix<br>0810228CFHI | 0.01 TCID <sub>50</sub> /ml  | 20/20                       |
| Coronavirus HKU1                        | _*                     | Clinical<br>sample S510    | 40,000 copies/ml             | 20/20                       |

| Pathogen                           | Strain                      | Source                      | Concentration                 | Detection rate |
|------------------------------------|-----------------------------|-----------------------------|-------------------------------|----------------|
| Parainfluenza virus 1              | C35*                        | ATCC VR-94                  | 0.2 TCID <sub>50</sub> /ml    | 19/20          |
| (PIV 1)                            | -                           | ZeptoMetrix<br>0810014CFHI  | 0.2 TCID <sub>50</sub> /ml    | 19/20          |
| Parainfluenza virus 2              | Greer                       | ATCC VR-92                  | 7.3 TCID <sub>50</sub> /ml    | 20/20          |
| (PIV 2)                            | _*                          | ZeptoMetrix<br>0810015CFHI  | 1.3 TCID <sub>50</sub> /ml    | 19/20          |
| Parainfluenza virus 3              | C 243                       | ATCC VR-93                  | 2.3 TCID <sub>50</sub> /ml    | 20/20          |
| (PIV 3)                            | _*                          | ZeptoMetrix<br>0810016CFHI  | 11.5 TCID <sub>50</sub> /ml   | 20/20          |
| Parainfluenza virus<br>4a (PIV 4a) | M-25                        | ATCC VR-1378                | 0.5 TCID <sub>50</sub> /ml    | 20/20          |
| Parainfluenza virus<br>4b (PIV 4b) | _*                          | ZeptoMetrix<br>0810060BCFHI | 9.5 TCID <sub>50</sub> /ml    | 20/20          |
| Respiratory Syncytial              | A2*                         | ATCC VR-1540                | 12.0 PFU/ml                   | 20/20          |
| Virus A                            | Long*                       | ATCC VR-26                  | 33.0 PFU/ml                   | 20/20          |
| Respiratory Syncytial              | 18537*                      | ATCC VR-1580                | 0.03 PFU/ml                   | 20/20          |
| Virus B                            | CH93(18)-18                 | ZeptoMetrix<br>0810040CFHI  | 0.4 TCID <sub>50</sub> /ml    | 20/20          |
| Human<br>Metapneumovirus           | Peru6-2003 (type B2)*       | ZeptoMetrix<br>0810159CFHI  | 0.01 TCID <sub>50</sub> /ml   | 19/20          |
|                                    | hMPV-16, IA10-2003 (A1)     | ZeptoMetrix<br>0810161CFHI  | 0.5 TCID <sub>50</sub> /ml    | 20/20          |
|                                    | hMPV-20, IA14-2003 (A2)*    | ZeptoMetrix,<br>0810163CFHI | 0.4 TCID <sub>50</sub> /ml    | 19/20          |
|                                    | hMPV-3, Peru2-2002 (B1)*    | ZeptoMetrix,<br>0810156CFHI | 1479.9 TCID <sub>50</sub> /ml | 19/20          |
| Adenovirus                         | GB (Adenovirus B3)          | ATCC VR-3                   | 4993.0 TCID <sub>50</sub> /ml | 20/20          |
|                                    | RI-67 (Adenovirus E4)*      | ATCC VR-1572                | 15.8 TCID <sub>50</sub> /ml   | 20/20          |
|                                    | Adenoid 75 (Adenovirus C5)* | ATCC VR-5                   | 7331.0 TCID <sub>50</sub> /ml | 20/20          |
|                                    | Adenoid 71 (Adenovirus C1)* | ATCC VR-1                   | 69.5 TCID <sub>50</sub> /ml   | 20/20          |
|                                    | Adenoid 6 (Adenovirus C2)*  | ATCC VR-846                 | 28.1 TCID <sub>50</sub> /ml   | 20/20          |
|                                    | Tonsil 99 (Adenovirus C6)*  | ATCC VR-6                   | 88.8 TCID <sub>50</sub> /ml   | 20/20          |

| Pathogen             | Strain                            | Source            | Concentration               | Detection rate |
|----------------------|-----------------------------------|-------------------|-----------------------------|----------------|
| Enterovirus          | /US/IL/14-18952 (Enterovirus D68) | ATCC VR-1824      | 8.9 TCID <sub>50</sub> /ml  | 19/20          |
|                      | Echovirus 6*                      | ATCC VR-241       | 0.9 TCID <sub>50</sub> /ml  | 19/20          |
| Rhinovirus           | 1059 (Rhinovirus B14)*            | ATCC VR-284       | 8.9 TCID <sub>50</sub> /ml  | 20/20          |
|                      | HGP (Rhinovirus A2)               | ATCC VR-482       | 8.9 TCID <sub>50</sub> /ml  | 19/20          |
|                      | 11757 (Rhinovirus C16)*           | ATCC VR-283       | 50.0 TCID <sub>50</sub> /ml | 20/20          |
|                      | Type 1A*                          | ATCC VR-1559      | 8.9 TCID <sub>50</sub> /ml  | 20/20          |
| Mycoplasma           | M129-B7 (type 1)*                 | ATCC 29342        | 0.1 CCU/ml                  | 20/20          |
| pneumoniae           | PI 1428                           | ATCC 29085        | 1.0 CCU/ml                  | 20/20          |
| Chlamydia            | TW183                             | ATCC VR-2282      | 14.2 IFU/ml                 | 20/20          |
| pneumoniae           | CWL-029*                          | ATCC VR-1310      | 120.0 IFU/ml                | 19/20          |
| Bordetella pertussis | 1028                              | ATCC BAA-<br>2707 | 0.3 CFU/ml                  | 20/20          |
|                      | 18323*                            | ATCC 9797         | 2.6 CFU/ml                  | 19/20          |

<sup>\*</sup> The LoD has been obtained in simulated matrix.

## Exclusivity (Cross-reactivity and Exclusivity)

The analytical specificity study was carried out by *in silico* analysis and *in vitro* testing to assess the cross-reactivity and exclusivity of the QlAstat-Dx Respiratory Panel. On-panel organisms were tested to assess the potential for intra-panel cross-reactivity and off-panel organisms were tested to evaluate panel exclusivity. The off-panel organisms selected were clinically relevant organisms (colonizing the upper respiratory tract or causing respiratory symptoms), common skin flora or laboratory contaminants, or microorganisms for which much of the population may have been infected. The on-panel organisms tested are shown in Table 16 (next page).

Samples were prepared by spiking potential cross-reactive organisms into simulated nasopharyngeal swab sample matrix at the highest concentration possible based on the organism stock – at least 10<sup>5</sup> TCID<sub>50</sub>/ml for viral targets and 10<sup>6</sup> CFU/ml for bacterial and fungal targets. These concentrations represent levels approximately 800–1,000,000-fold higher than the LoD of the QIAstat-Dx Respiratory Panel.

Bordetella pertussis detection in the QIAstat-Dx Respiratory Panel targets the IS481 region. As a consequence, a certain level of cross-reactivity with off-panel Bordetella species and Bordetella pertussis was predicted by preliminary sequence analysis and was observed when high concentrations of Bordetella holmesii were tested. In concordance with the CDC guidelines for assays that use the IS481 as a target region, when using QIAstat-Dx Respiratory Panel if the  $C_T$  value for Bordetella pertussis is  $C_T>29$ , a confirmatory specificity test is recommended.

Table 16. List of Analytical Specificity pathogens tested

| Туре               | Pathogen                                      |
|--------------------|-----------------------------------------------|
| On-panel bacteria  | Mycoplasma pneumoniae<br>Bordetella pertussis |
| On-puner buciena   | Chlamydia pneumoniae                          |
|                    | Acinetobacter calcoaceticus                   |
|                    | Bordetella avium                              |
|                    | Bordetella bronchiseptica                     |
|                    | Bordetella hinzii                             |
|                    | Bordetella holmesii                           |
|                    | Bordetella parapertussis                      |
|                    | Chlamydia trachomatis                         |
| Off-panel bacteria | Corynebacterium diphteriae                    |
|                    | Enterobacter aerogenes                        |
|                    | Escherichia coli (O157)                       |
|                    | Haemophilus influenzae                        |
|                    | Klebsiella oxytoca                            |
|                    | Klebsiella pneumoniae                         |
|                    | Lactobacillus acidophilus                     |
|                    | Lactobacillus plantarum                       |
|                    | •                                             |

| Туре                           | Pathogen                     |
|--------------------------------|------------------------------|
|                                | Legionella bozemanii         |
|                                | Legionella dumofii           |
|                                | Legionella feeleii           |
|                                | Legionella longbeacheae      |
|                                | Legionella micdadei          |
|                                | Legionella pneumophila       |
|                                | Moraxella catarrhalis        |
|                                | Mycobacterium tuberculosis*  |
|                                | Mycoplasma genitalium        |
|                                | Mycoplasma hominis           |
|                                | Mycoplasma orale             |
|                                | Neisseria elongata           |
| Off-panel bacteria (continued) | Neisseria gonorrhoeae        |
|                                | Neisseria meningitidis       |
|                                | Proteus mirabilis            |
|                                | Pseudomonas aeruginosa       |
|                                | Serratia marcescens          |
|                                | Staphylococcus aureus        |
|                                | Staphylococcus epidermidis   |
|                                | Stenotrophomonas maltophilia |
|                                | Streptococcus agalactiae     |
|                                | Streptococcus pneumoniae     |
|                                | Streptococcus pyogenes       |
|                                | Streptococcus salivarus      |
|                                | Ureaplasma urealyticum       |
|                                | Influenza A H1N1             |
|                                | Influenza A H3N2             |
|                                | Influenza A H1N1/pdm09       |
|                                | Influenza B                  |
| On-panel viruses               | Coronavirus 229E             |
|                                | Coronavirus OC43             |
|                                | Coronavirus NL63             |
|                                | Coronavirus HKU1†            |

| Туре                         | Pathogen                                                  |
|------------------------------|-----------------------------------------------------------|
|                              | Parainfluenza virus 1                                     |
|                              | Parainfluenza virus 2                                     |
|                              | Parainfluenza virus 3                                     |
|                              | Parainfluenza virus 4a                                    |
| O                            | RSV A                                                     |
| On-panel viruses (continued) | hMPV A                                                    |
|                              | Adenovirus C                                              |
|                              | Adenovirus B                                              |
|                              | Enterovirus                                               |
|                              | Rhinovirus                                                |
|                              | Bocavirus <sup>‡</sup>                                    |
|                              | Cytomegalovirus                                           |
|                              | Epstein-Barr Virus                                        |
| or I :                       | Herpes Simplex Virus 1                                    |
| Off-panel viruses            | Herpes Simplex Virus 2                                    |
|                              | Measles Virus                                             |
|                              | Middle East Respiratory Syndrome Coronavirus <sup>§</sup> |
|                              | Mumps                                                     |
|                              | Aspergillus flavus                                        |
| Off manual frame:            | Aspergillus fumigatus                                     |
| Off-panel fungi              | Candida albicans                                          |
|                              | Cryptococcus neoformans                                   |

<sup>\*</sup> Mycobacterium tuberculosis genomic DNA tested.

<sup>†</sup> Coronavirus HKU1 clinical specimen tested.

<sup>&</sup>lt;sup>‡</sup> Bocavirus Type 1 clinical specimens tested.

<sup>§</sup> Middle East Respiratory Syndrome Coronavirus synthetic RNA tested.

# Inclusivity (Analytical Reactivity)

Analytical reactivity (Inclusivity) was evaluated with a collection of 127 respiratory pathogen isolates/strains that were selected based on clinical relevance and temporal/geographical diversity. Based on wet testing and *in silico* analysis, the QIAstat-Dx Respiratory Panel primers and probes are specific and inclusive for clinically prevalent and relevant strains for each pathogen. Wet testing has been done with the strains listed in Table 17. Every strain has been tested in triplicate with a 100% detection rate for concentrations listed.

Table 17 (following pages) provides details of the respiratory pathogens tested in this study.

Table 17. List of Analytical Reactivity pathogens tested

| Pathogen      | Subtype/<br>serotype | Strain                                                          | Source                     | x LoD<br>Detected | Result         |
|---------------|----------------------|-----------------------------------------------------------------|----------------------------|-------------------|----------------|
|               |                      | A/PR/8/34                                                       | ATCC VR-1469               | 3x                | Influenza A H1 |
|               |                      | A/New Jersey/8/76*                                              | ATCC VR-897                | 1x                | Influenza A H1 |
|               |                      | A/Brisbane/59/07*                                               | ZeptoMetrix<br>0810244CFHI | lx                | Influenza A H1 |
|               |                      | A/New<br>Caledonia/20/99*                                       | ZeptoMetrix<br>0810036CFHI | 0.3x              | Influenza A H1 |
|               | HINI                 | A/Denver/1/57                                                   | ATCC VR-546                | 0.1x              | Influenza A H1 |
|               |                      | A/Weiss/43                                                      | ATCC VR-96                 | 0.1x              | Influenza A H1 |
|               |                      | A/Fort Monmouth/1/1947                                          | ATCC VR-1754               | 0.1x              | Influenza A H1 |
|               |                      | A/WS/33                                                         | ATCC VR-1520               | 0.1x              | Influenza A H1 |
|               |                      | A/Swine/lowa/15/1930                                            | ATCC VR-333                | 1x                | Influenza A H1 |
|               |                      | A/Mal/302/54                                                    | ATCC VR-98                 | lx                | Influenza A H1 |
| Influenza A   |                      | A/Virginia/ATCC6/2012*                                          | ATCC VR-1811               | 1x                | Influenza A H3 |
| illiloelizu A |                      | A/Wisconsin/67/2005*                                            | ZeptoMetrix<br>0810252CFHI | 1x                | Influenza A H3 |
|               |                      | A/Port Chalmers/1/73*                                           | ATCC VR-810                | 1x                | Influenza A H3 |
|               |                      | A/Victoria/3/75                                                 | ATCC VR-822                | 1x                | Influenza A H3 |
|               |                      | A/Aichi/2/68                                                    | ATCC VR-1680               | 10x               | Influenza A H3 |
|               | H3N2                 | A/Hong Kong/8/68                                                | ATCC VR-1679               | 10x               | Influenza A H3 |
| 11            | HUNZ                 | A/Alice (recombinant, carries A/England/42/72)                  | ATCC VR-776                | 10x               | Influenza A H3 |
|               |                      | MRC-2 (recombinant<br>A/England/42/72 and<br>A/PR/8/34 strains) | ATCC VR-777                | 100x              | Influenza A H3 |
|               |                      | A/Switzerland/<br>9715293/2013                                  | ATCC VR-1837               | lx                | Influenza A H3 |
|               |                      | A/Wisconsin/15/2009                                             | ATCC VR-1882               | 1x                | Influenza A H3 |

<sup>\*</sup> Strain tested during LoD verification study.

**Note**: Influenza A/Brisbane/59/07 (ZeptoMetrix, 0810244CFHI) taken as reference strain to calculate the x-fold LoD detected.

| Pathogen    | Subtype/<br>serotype | Strain                                                                                    | Source                      | x LoD<br>Detected | Result                      |
|-------------|----------------------|-------------------------------------------------------------------------------------------|-----------------------------|-------------------|-----------------------------|
|             |                      | A/Virginia/ATCC1/2009*                                                                    | ATCC VR-1736                | 1x                | Influenza A<br>H1N1/pdm09   |
|             |                      | A/SwineNY/03/2009*                                                                        | ZeptoMetrix<br>0810249CFHI  | 1x                | Influenza A<br>H1N1/pdm09   |
|             |                      | Canada/6294/09                                                                            | ZeptoMetrix<br>0810109CFJHI | 3x                | Influenza A<br>H1N1/pdm09   |
|             |                      | Mexico/4108/09                                                                            | ZeptoMetrix<br>0810166CFHI  | 0.1x              | Influenza A<br>H1N1/pdm09   |
|             | HINI                 | Netherlands/2629/2009                                                                     | BEI Resources NR-<br>19823  | 0.3x              | Influenza A<br>H1N1/pdm09   |
|             | (pandemic)           | A/Virginia/ATCC2/2009                                                                     | ATCC VR-1737                | 0.1x              | Influenza A<br>H1N1/pdm09   |
|             |                      |                                                                                           | A/Virginia/ATCC3/2009       | ATCC VR-1738      | 100x                        |
| Influenza A |                      | Swine NY/01/2009                                                                          | ZeptoMetrix<br>0810248CFHI  | 0.3x              | Influenza A<br>H1N1/pdm09   |
|             |                      | Swine NY/02/2009                                                                          | ZeptoMetrix<br>0810109CFNHI | 10x               | Influenza A<br>H1N1/pdm09   |
|             | H2N2                 | A/California/07/2009<br>NYMC X-179A                                                       | ATCC VR-1884                | 0.1x              | Influenza A<br>H1N1/pdm09   |
|             |                      | Japan/305/1957 (nucleic<br>acid)                                                          | BEI Resources NR-<br>2775   | 1x                | Influenza A (no<br>subtype) |
|             |                      | Korea/426/1968xPuerto<br>Rico/8/1934 [isolate<br>ID/source=recombinant]<br>(nucleic acid) | BEI Resources NR-<br>9679   | 0.3x              | Influenza A (no<br>subtype) |
|             | H5N3                 | A/Duck/Singapore/645/<br>1997 [isolate<br>ID/source=avian]                                | BEI Resources NR-<br>9682   | 1x                | Influenza A (no<br>subtype) |

<sup>\*</sup> Strain tested during LoD verification study.

| Pathogen    | Subtype/<br>serotype | Strain                                                                                                    | Source                    | x LoD<br>Detected | Result                      |
|-------------|----------------------|----------------------------------------------------------------------------------------------------|---------------------------|-------------------|-----------------------------|
|             | H10N7                | Chicken/Germany/N/49<br>[isolate ID/source=avian]<br>(nucleic acid)                                                              | BEI Resources NR-<br>2765 | 10x               | Influenza A (no<br>subtype) |
| Influenza A | H1N2                 | Recombinant Kilbourne F63, A/NWS/1934 (HA) x A/Rockefeller Institute/5/1957 (NA) [isolate ID/source=recombinant] (nucleic acids) | BEI Resources NR-<br>9677 | 100x              | Influenza A H1              |

| Pathogen    | Subtype/<br>serotype | Strain                 | Source                     | x LoD<br>Detected               | Result                     |
|-------------|----------------------|------------------------|----------------------------|---------------------------------|----------------------------|
|             |                      | B/Virginia/ATCC5/2012* | ATCC VR-1807               | lx                              | Influenza B                |
|             |                      | B/FL/04/06*            | ATCC VR-1804               | 1x                              | Influenza B                |
|             |                      | B/Taiwan/2/62*         | ATCC VR-295                | 0.3x                            | Influenza B                |
|             |                      | B/Allen/45             | ATCC VR-102                | Not<br>detected <sup>†</sup>    | Negative                   |
|             |                      | B/Hong Kong/5/72       | ATCC VR-823                | Not<br>detected <sup>†</sup>    | Negative                   |
|             |                      | B/Maryland/1/59        | ATCC VR-296                | 0.1x                            | Influenza B                |
| Influenza B | Not<br>available     | B/GL/1739/54           | ATCC VR-103                | 1x                              | Influenza B                |
|             | avallable            | B/Wisconsin/1/2010     | ATCC VR-1883               | 0.1x                            | Influenza B                |
|             |                      | B/Massachusetts/2/2012 | ATCC VR-1813               | 3x                              | Influenza B                |
|             |                      | B/Florida/02/06        | ZeptoMetrix<br>0810037CFHI | Impaired<br>detect-<br>ability‡ | Influenza B or<br>Negative |
|             |                      | B/Brisbane/60/2008     | BEI Resources NR-<br>42005 | 0.1x                            | Influenza B                |
|             |                      | B/Malaysia/2506/2004   | BEI Resources NR-<br>9723  | 0.3x                            | Influenza B                |

<sup>\*</sup> Strain tested during LoD verification study.

<sup>&</sup>lt;sup>†</sup> Both strains are derivative from B/Lee/40 ancestral lineage and, according to *in silico* analysis, they were predicted to be detected by the QIAStat-Dx Respiratory Panel.

<sup>†</sup> *In silico* analysis showed that this strain should be detected by QIAstat-Dx Respiratory Panel.

| Pathogen            | Subtype/<br>serotype | Strain         | Source                                                     | x LoD<br>Detected         | Result              |                     |
|---------------------|----------------------|----------------|------------------------------------------------------------|---------------------------|---------------------|---------------------|
| Coronavirus         | Not                  | Not available* | ZeptoMetrix<br>0810229CFHI                                 | 1x                        | Coronavirus<br>229E |                     |
| 229E                | available            | Not available* | ATCC VR-740                                                | 0.3x                      | Coronavirus<br>229E |                     |
| Coronavirus         | Not                  | Not available* | ATCC VR-1558                                               | 1x                        | Coronavirus<br>OC43 |                     |
| OC43                | available            | Not available* | ZeptoMetrix<br>0810024CFHI                                 | 1x                        | Coronavirus<br>OC43 |                     |
| Coronavirus         | Not<br>available     | Not available* | ZeptoMetrix<br>0810228CFHI                                 | 1x                        | Coronavirus<br>NL63 |                     |
|                     | Not<br>available     | Not available  | BEI Resources NR-<br>470                                   | 1x                        | Coronavirus<br>NL63 |                     |
|                     |                      |                | Not available*                                             | ZeptoMetrix<br>NATRVP-IDI | 1x                  | Coronavirus<br>HKU1 |
|                     |                      | Not available  | QIAGEN<br>Barcelona (STAT-<br>Dx) Clinical sample<br>S510† | 0.3x                      | Coronavirus<br>HKU1 |                     |
| Coronavirus<br>HKU1 | Not<br>available     | Not available  | QIAGEN<br>Barcelona (STAT-<br>Dx) Clinical sample<br>S501† | 1x                        | Coronavirus<br>HKU1 |                     |
|                     |                      | Not available  | QIAGEN<br>Barcelona (STAT-<br>Dx) Clinical sample<br>496†  | lx                        | Coronavirus<br>HKU1 |                     |

Strain tested during LoD verification study.
 Stock titer not available according to manufacturer.

| Pathogen                      | Subtype/<br>serotype | Strain         | Source                                 | x LoD<br>Detected | Result                   |
|-------------------------------|----------------------|----------------|----------------------------------------|-------------------|--------------------------|
|                               |                      | Not available* | ZeptoMetrix<br>0810014CFHI             | 1x                | Parainfluenza<br>virus 1 |
| Para-<br>influenza<br>virus 1 | Not<br>available     | C35*           | ATCC VR-94                             | lx                | Parainfluenza<br>virus 1 |
|                               |                      | Not available  | ZeptoMetrix<br>NATRVP-IDI <sup>†</sup> | 10x               | Parainfluenza<br>virus 1 |
|                               |                      | Greer*         | ATCC VR-92                             | lx                | Parainfluenza<br>virus 2 |
| Para-<br>influenza<br>virus 2 | Not<br>available     | Not available* | ZeptoMetrix<br>0810015CFHI             | 0.3x              | Parainfluenza<br>virus 2 |
|                               |                      | Not available  | ZeptoMetrix<br>0810504CFHI             | 0.1x              | Parainfluenza<br>virus 2 |
|                               |                      | Not available* | ZeptoMetrix<br>0810016CFHI             | lx                | Parainfluenza<br>virus 3 |
| Para-<br>influenza<br>virus 3 | Not<br>available     | C 243*         | ATCC VR-93                             | 1x                | Parainfluenza<br>virus 3 |
|                               |                      | Not available* | ZeptoMetrix<br>NATRVP-IDI†             | 0.1x              | Parainfluenza<br>virus 3 |
|                               |                      | M-25*          | ATCC VR-1378                           | 1x                | Parainfluenza<br>virus 4 |
| Para-<br>influenza            | Not                  | Not available* | ZeptoMetrix<br>0810060BCFHI            | 0.3x              | Parainfluenza<br>virus 4 |
| virus 4                       | available            | Not available  | ZeptoMetrix<br>0810060CFHI             | 0.1x              | Parainfluenza<br>virus 4 |
|                               |                      | CH 19503       | ATCC VR-1377                           | 0.3x              | Parainfluenza<br>virus 4 |

<sup>\*</sup> Strain tested during LoD verification study.

† Stock titer not available according to manufacturer.

| Pathogen                   | Subtype/<br>serotype | Strain        | Source                      | x LoD<br>Detected | Result                          |
|----------------------------|----------------------|---------------|-----------------------------|-------------------|---------------------------------|
|                            |                      | 18537*        | ATCC VR-1580                | 1x                | Respiratory Syncytial virus A+B |
|                            |                      | A2*           | ATCC VR-1540                | 0.3x              | Respiratory Syncytial virus A+B |
| Respiratory                | Not                  | Long*         | ATCC VR-26                  | 1x                | Respiratory Syncytial virus A+B |
| Syncytial<br>Virus A+B     | available            | CH93(18)-18*  | ZeptoMetrix<br>0810040CFHI  | 1x                | Respiratory Syncytial virus A+B |
|                            |                      | Not available | ZeptoMetrix<br>0810040ACFHI | 0.1x              | Respiratory Syncytial virus A+B |
|                            |                      | B WV/14617/85 | ATCC VR-1400                | 1x                | Respiratory Syncytial virus A+B |
|                            |                      | IA10-2003*    | ZeptoMetrix<br>0810161CFHI  | 1x                | Human Meta-<br>pneumovirus A+B  |
|                            |                      | IA14-2003*    | ZeptoMetrix<br>0810163CFHI  | 1x                | Human Meta-<br>pneumovirus A+B  |
|                            |                      | Peru2-2002*   | ZeptoMetrix<br>0810156CFHI  | 1x                | Human Meta-<br>pneumovirus A+B  |
|                            |                      | Peru6-2003*   | ZeptoMetrix<br>0810159CFHI  | 1x                | Human Meta-<br>pneumovirus A+B  |
| Human Meta-<br>pneumovirus | Not<br>available     | IA3-2002      | ZeptoMetrix<br>0810160CFHI  | 3x                | Human<br>Metapneumovirus A+B    |
|                            |                      | IA27-2004     | ZeptoMetrix<br>0810164CFHI  | 1x                | Human Meta-<br>pneumovirus A+B  |
|                            |                      | Peru3-2003    | ZeptoMetrix<br>0810158CFHI  | 1x                | Human Meta-<br>pneumovirus A+B  |
|                            |                      | IA18-2003     | ZeptoMetrix<br>0810162CFHI  | 1x                | Human Meta-<br>pneumovirus A+B  |
|                            |                      | Peru 1-2002   | ZeptoMetrix<br>0810157CFHI  | 10x               | Human Meta-<br>pneumovirus A+B  |

<sup>\*</sup> Strain tested during LoD verification study.

| Pathogen   | Subtype/<br>serotype | Strain        | Source       | x LoD<br>Detected | Result     |
|------------|----------------------|---------------|--------------|-------------------|------------|
|            |                      | Tonsil 99*    | ATCC VR-6    | 1x                | Adenovirus |
|            |                      | GB*           | ATCC VR-3    | 0.3x              | Adenovirus |
|            |                      | Adenoid 71*   | ATCC VR-1    | 1x                | Adenovirus |
|            |                      | Adenoid 6*    | ATCC VR-846  | 0.3x              | Adenovirus |
|            |                      | Adenoid 75*   | ATCC VR-5    | 0.3x              | Adenovirus |
|            |                      | RI-67*        | ATCC VR-1572 | 0.3x              | Adenovirus |
|            |                      | Huie          | ATCC VR-863  | 0.3x              | Adenovirus |
| Adenovirus | Not<br>available     | Gomen         | ATCC VR-7    | 0.1x              | Adenovirus |
|            | a valiable           | Slobitski     | ATCC VR-12   | 10x               | Adenovirus |
|            |                      | AV-1645 [128] | ATCC VR-256  | 0.3x              | Adenovirus |
|            |                      | Compton       | ATCC VR-716  | 0.3x              | Adenovirus |
|            |                      | Holden        | ATCC VR-718  | 0.3x              | Adenovirus |
|            |                      | Trim          | ATCC VR-1815 | 0.3x              | Adenovirus |
|            |                      | Dugan         | ATCC VR-931  | 0.1x              | Adenovirus |
|            |                      | Tak (73-3544) | ATCC VR-930  | 3x                | Adenovirus |

<sup>\*</sup> Strain tested during LoD verification study.

(Table 17 continued)

| Pathogen    | Subtype/<br>serotype | Strain                         | Source       | x LoD<br>Detected | Result                 |
|-------------|----------------------|--------------------------------|--------------|-------------------|------------------------|
|             |                      | /US/IL/14-<br>18952*           | ATCC VR-1824 | lx                | Rhinovirus/Enterovirus |
|             |                      | D-1 (Cox)*                     | ATCC VR-241  | 0.3x              | Rhinovirus/Enterovirus |
|             |                      | Н                              | ATCC VR-1432 | 1x                | Rhinovirus/Enterovirus |
|             |                      | M.K. (Kowalik)                 | ATCC VR-168  | 10x               | Rhinovirus/Enterovirus |
|             |                      | Gregory                        | ATCC VR-41   | 10x               | Rhinovirus/Enterovirus |
| Enterovirus | Not                  | Bastianni                      | ATCC VR-1660 | 1x                | Rhinovirus/Enterovirus |
| Enterovirus | available            | Griggs                         | ATCC VR-1311 | 0.3x              | Rhinovirus/Enterovirus |
|             |                      | Conn-5                         | ATCC VR-28   | 0.3x              | Rhinovirus/Enterovirus |
|             |                      | Ohio-1                         | ATCC VR-29   | 3x                | Rhinovirus/Enterovirus |
|             |                      | Nancy                          | ATCC VR-30   | 0.3x              | Rhinovirus/Enterovirus |
|             |                      | CHHE-29                        | ATCC VR-47   | 10x               | Rhinovirus/Enterovirus |
|             |                      | Kuykendall [V-024-<br>001-012] | ATCC VR-850  | 10x               | Rhinovirus/Enterovirus |
|             |                      | 1059*                          | ATCC VR-284  | 1x                | Rhinovirus/Enterovirus |
|             |                      | 2060*                          | ATCC VR-1559 | 0.1x              | Rhinovirus/Enterovirus |
| Rhinovirus  | Not                  | HGP*                           | ATCC VR-482  | 1x                | Rhinovirus/Enterovirus |
| KIIIIOVIIUS | available            | 11757*                         | ATCC VR-283  | 0.3x              | Rhinovirus/Enterovirus |
|             |                      | FEB                            | ATCC VR-483  | 1x                | Rhinovirus/Enterovirus |
|             |                      | 33342                          | ATCC VR-1663 | 3x                | Rhinovirus/Enterovirus |

<sup>\*</sup> Strain tested during LoD verification study.

| Pathogen         | Subtype/<br>serotype | Strain                                   | Source                  | x LoD<br>Detected | Result                      |
|------------------|----------------------|------------------------------------------|-------------------------|-------------------|-----------------------------|
|                  |                      | PI 1428*                                 | ATCC 29085              | 1x                | Mycoplasma<br>pneumoniae    |
| M.<br>pneumoniae | Not<br>available     | M129-B7*                                 | ATCC 29342              | 1x                | Mycoplasma<br>pneumoniae    |
|                  |                      | FH strain of Eaton Agent<br>[NCTC 10119] | ATCC 15531              | 0.1x              | Mycoplasma<br>pneumoniae    |
|                  |                      | 1028*                                    | ATCC BAA-2707           | 1x                | Bordetella<br>pertussis     |
| B. pertussis     | Not<br>available     | 19323*                                   | ATCC 9797               | 1x                | Bordetella<br>pertussis     |
|                  |                      | 10-536                                   | ATCC 10380 <sup>†</sup> | 0.3x              | Bordetella<br>pertussis     |
|                  |                      | TW183*                                   | ATCC VR-2282            | 1x                | Chlamydophila<br>pneumoniae |
| C.<br>pneumoniae | Not<br>available     | CWL-029*                                 | ATCC VR-1310            | 1x                | Chlamydophila<br>pneumoniae |
|                  |                      | AR-39                                    | ATCC 53592              | 0.3x              | Chlamydophila<br>pneumoniae |

<sup>\*</sup> Strain tested during LoD verification study.

# Interfering substances

The effect of potentially interfering substances on the detectability of the QIAstat-Dx Respiratory Panel organisms was evaluated. Thirty (30) potentially interfering substances were added to contrived samples at a level predicted to be above the concentration of the substance likely to be found in an authentic NPS specimen. The contrived samples (also referred to as combined samples) were each comprised of a mix of organisms tested at a concentration of 5x LoD.

Endogenous substances such as whole blood, human genomic DNA and several pathogens were tested alongside exogenous substances like antibiotics, nasal sprays and different workflow contaminants.

<sup>†</sup> Stock titer not available according to manufacturer.

The combined samples were tested with and without addition of an inhibitory substance allowing direct sample-to-sample comparison. Combined samples not spiked with any test substance served as a positive control. Additionally, for substances that may contain genetic material (such as blood, mucin, DNA and microorganisms), negative specimens (blank sNPS sample matrix with no organism mix) were spiked with only the test substance to evaluate the potential for false positive results due to the test substance itself.

Combined samples not spiked with any test substance served as a positive control and blank sNPS sample matrix with no organism mix as negative controls.

All pathogen-containing samples without spiked interferent generated positive signals for all pathogens present in the respective combined sample. Negative signals were obtained for all pathogens not present in the same sample but detected by the QIAstat-Dx Respiratory Panel.

None of the substances tested showed inhibition, except for the nasal influenza vaccines. This was due to the fact that the selection of substances concentration was higher than the concentrations expected to be present in a sample. In addition, nasal influenza vaccines (Fluenz Tetra and FluMist®) were predicted to be reactive with the QIAstat-Dx Respiratory Panel Influenza A (subtype) and Influenza B assays. Final dilution without observable interfering effect was 0.000001% v/v for both vaccines.

No impact on performance is expected when clinical liquid samples are examined in the presence of the substances tested.

Clinically relevant co-infections testing demonstrated that when at least two QIAstat-Dx Respiratory Panel pathogens of different concentrations are simultaneously present in one sample all targets can be detected by the assay.

The results of interfering substance testing are provided in Table 18 (next page).

94

Table 18. Final highest concentration without observable inhibitory effect

| Substance tested                                          | Concentration tested            | Results         |
|-----------------------------------------------------------|---------------------------------|-----------------|
| Endogenous substances                                     |                                 |                 |
| Human genomic DNA 200 ng/μL                               | 20 ng/μl                        | No Interference |
| Human blood (+NaCitrate)                                  | 1% v/v                          | No Interference |
| Mucin from bovine submaxillary                            | 1% v/v                          | No Interference |
| Competitive microorganisms                                |                                 |                 |
| Staphylococcus aureus                                     | 1.00E+06 CFU/ml                 | No Interference |
| Neisseria meningitidis                                    | 5.00E+04 CFU/ml                 | No Interference |
| Corynebacterium diphtheriae                               | 5.00E+03 CFU/ml                 | No Interference |
| Human Cytomegalovirus                                     | 1.00E+05 TCID <sub>50</sub> /ml | No Interference |
| Exogenous substances                                      |                                 |                 |
| Tobramycin                                                | 0.6 mg/ml                       | No Interference |
| Mupirocin                                                 | 2% w/v                          | No Interference |
| Saline nasal spray with preservatives                     | 1% v/v                          | No Interference |
| Afrin®, severe congestion nasal spray (Oxymetazoline HCl) | 1% v/v                          | No Interference |
| Analgesic ointment (Vicks® VapoRub®)                      | 1% w/v                          | No Interference |
| Petroleum Jelly (Vaseline®)                               | 1% w/v                          | No Interference |
| FluMist nasal influenza vaccine                           | 0.00001% v/v                    | Interference    |
| FluMist nasal influenza vaccine                           | 0.000001% v/v                   | No Interference |
| Fluenz Tetra nasal influenza vaccine                      | 0.00001% v/v                    | Interference    |
| Fluenz Tetra nasal influenza vaccine                      | 0.000001% v/v                   | No Interference |
| Disinfecting/cleaning substances                          |                                 |                 |
| Disinfecting wipes                                        | ½ inches²/1 ml UTM              | No Interference |
| DNAZap™                                                   | 1% v/v                          | No Interference |
| RNaseOUT™                                                 | 1% v/v                          | No Interference |
| Bleach                                                    | 5% v/v                          | No Interference |
| Ethanol                                                   | 5% v/v                          | No Interference |

| Substance tested              | Concentration tested | Results         |
|-------------------------------|----------------------|-----------------|
| Specimen collection materials |                      |                 |
| Swab Copan 168C               | 1 swab/1 ml UTM      | No Interference |
| Swab Copan FloQ               | 1 swab/1 ml UTM      | No Interference |
| Swab Copan 175KS01            | 1 swab/1 ml UTM      | No Interference |
| Swab Puritan 25-801 A 50      | 1 swab/1 ml UTM      | No Interference |
| VTM Sigma Virocult            | 100%                 | No Interference |
| VTM Remel® M4RT               | 100%                 | No Interference |
| VTM Remel M4                  | 100%                 | No Interference |
| VTM Remel M5                  | 100%                 | No Interference |
| VTM Remel M6                  | 100%                 | No Interference |
| BD Universal Viral Transport  | 100%                 | No Interference |

# Reproducibility

Reproducibility testing of contrived samples was performed at three test sites including two external sites (LACNY [Laboratory Alliance of Central New York] and INDIANA [Indiana University]) and one internal site (STAT). The study incorporated a range of potential variation introduced by sites, days, replicates, cartridge lots, operators, and QIAstat-Dx analyzers. For each site, testing was performed across 5 days with 4 replicates per day (leading to a total of 20 replicates per target, concentration and site), a minimum of 2 different QIAstat-Dx Analyzers per site, and at least 2 operators on each testing day.

A total of 12 sample mixes were prepared with at least 3 replicates tested per sample mix. Each pathogen was spiked into HeLa in UTM combined samples in a final concentration of 0.1x LoD, 1x LoD or 3x LoD, respectively. A summary of results for each analyte is provided in Table 19 (next page).

Table 19 summarizes the results for 0.1x LoD concentration where it is observed that the detection rate for 24 of the 24 targets was <95% and therefore the acceptance criteria is met.

Table 19. Detection rate per target at 0.1x LoD concentration for each site of reproducibility study and 2-sided 95% Confidence Interval by target

| Target<br>(0.1× LoD)   | Site                | Detection rate<br>(# positive) | % detection rate (#<br>positive) | 95% Confidence<br>Interval |
|------------------------|---------------------|--------------------------------|----------------------------------|----------------------------|
|                        | STAT                | 10/20                          | 50.0%                            | 29.9–70.1%                 |
| Adenovirus             | LACNY               | 9/19                           | 47.4%                            | 27.3–68.3%                 |
| (ATCC VR-3)            | INDIANA             | 10/19                          | 52.6%                            | 31.7–72.7%                 |
|                        | All sites (overall) | 29/58                          | 50.0%                            | 37.5–62.5%                 |
|                        | STAT                | 9/20                           | 45.0%                            | 25.8–65.8%                 |
| B. pertussis           | LACNY               | 7/19                           | 36.8%                            | 19.1–59.0%                 |
| (BAA-2707)             | INDIANA             | 9/20                           | 45.0%                            | 25.8–65.8%                 |
|                        | All sites (overall) | 25/59                          | 42.4%                            | 30.6–55.1%                 |
|                        | STAT                | 11/20                          | 55.0%                            | 34.2–74.2%                 |
| C. pneumoniae          | LACNY               | 11/19                          | 57.9%                            | 36.3–76.9%                 |
| (ATCC VR-<br>2282)     | INDIANA             | 14/20                          | 70.0%                            | 48.1–85.5%                 |
|                        | All sites (overall) | 36/59                          | 61.0%                            | 48.3–72.4%                 |
|                        | STAT                | 9/20                           | 45.0%                            | 25.8-65.8%                 |
| Coronavirus            | LACNY               | 12/19                          | 63.2%                            | 41.0-80.9%                 |
| 229E (ATCC VR-<br>740) | INDIANA             | 5/20                           | 25.0%                            | 11.2–46.9%                 |
|                        | All sites (overall) | 26/59                          | 44.1%                            | 32.2–56.7%                 |
|                        | STAT                | 17/20                          | 85.0%                            | 64.0-94.8%                 |
| Coronavirus            | LACNY               | 10/19                          | 52.6%                            | 31.7–72.7%                 |
| hku1 (natrvp-<br>idi)  | INDIANA             | 9/20                           | 45.0%                            | 25.8-65.8%                 |
|                        | All sites (overall) | 36/59                          | 61.0%                            | 48.3–72.4%                 |
|                        | STAT                | 13/20                          | 65.0%                            | 43.3-81.9%                 |
| Coronavirus            | LACNY               | 12/19                          | 63.2%                            | 41.0-80.9%                 |
| NL63<br>(0810228CFHI)  | INDIANA             | 14/19                          | 73.7%                            | 51.2-88.2%                 |
|                        | All sites (overall) | 39/58                          | 67.2%                            | 54.4–77.9%                 |

| Target<br>(0.1x LoD)           | Site                | Detection rate<br>(# positive) | % detection rate (# positive) | 95% Confidence<br>Interval |
|--------------------------------|---------------------|--------------------------------|-------------------------------|----------------------------|
|                                | STAT                | 13/20                          | 65.0%                         | 43.3–81.9%                 |
| Coronavirus                    | LACNY               | 15/20                          | 75.0%                         | 53.1-88.8%                 |
| OC43 (ATCC<br>VR-1558)         | INDIANA             | 15/20                          | 75.0%                         | 53.1-88.8%                 |
|                                | All sites (overall) | 43/60                          | 71.7%                         | 59.2-81.5%                 |
|                                | STAT                | 8/20                           | 40.0%                         | 21.9–61.3%                 |
| Enterovirus                    | LACNY               | 6/19                           | 31.6%                         | 15.4–54.0%                 |
| (ATCC VR-1824)                 | INDIANA             | 7/20                           | 35.0%                         | 18.1–56.7%                 |
|                                | All sites (overall) | 21/59                          | 35.6%                         | 24.6–48.3%                 |
|                                | STAT                | 6/20                           | 30.0%                         | 14.5–51.9%                 |
| Human                          | LACNY               | 9/19                           | 47.4%                         | 27.3–68.3%                 |
| Metapneumovirus<br>(0810161CF) | INDIANA             | 9/20                           | 45.0%                         | 25.8–65.8%                 |
|                                | All sites (overall) | 24/59                          | 40.7%                         | 29.1–53.4%                 |
|                                | STAT                | 19/20                          | 95.0%                         | 76.4–99.1%                 |
| Influenza A                    | LACNY               | 18/20                          | 90.0%                         | 69.9–97.2%                 |
| (0810249CFHI)                  | INDIANA             | 20/20                          | 100%                          | 83.9–100%                  |
|                                | All sites (overall) | 57/60                          | 95.0%                         | 86.3–98.3%                 |
|                                | STAT                | 10/20                          | 50.0%                         | 29.9–70.1%                 |
| Influenza A                    | LACNY               | 9/19                           | 47.4%                         | 27.3–68.3%                 |
| (ATCC VR-810)                  | INDIANA             | 16/19                          | 84.2%                         | 62.4–94.5%                 |
|                                | All sites (overall) | 35/58                          | 60.3%                         | 47.5–71.9%                 |
|                                | STAT                | 14/20                          | 70.0%                         | 48.1–85.5%                 |
| Influenza A                    | LACNY               | 9/19                           | 47.4%                         | 27.3–68.3%                 |
| (ATCC VR-897)                  | INDIANA             | 12/20                          | 60.0%                         | 38.7–78.1%                 |
|                                | All sites (overall) | 35/59                          | 59.3%                         | 46.6–70.9%                 |

| Target<br>(0.1x LoD)     | Site                | Detection rate<br>(# positive) | % detection rate (#<br>positive) | 95% Confidence<br>Interval |
|--------------------------|---------------------|--------------------------------|----------------------------------|----------------------------|
|                          | STAT                | 13/20                          | 65.0%                            | 43.3–81.9%                 |
| Influenza A H1           | LACNY               | 13/19                          | 68.4%                            | 46.0–84.6%                 |
| (ATCC VR-897)            | INDIANA             | 15/20                          | 75.0%                            | 53.1-88.8%                 |
|                          | All sites (overall) | 41/59                          | 69.5%                            | 56.9–79.7%                 |
|                          | STAT                | 7/20                           | 35.0%                            | 18.1–56.7%                 |
| Influenza B              | LACNY               | 9/19                           | 47.4%                            | 27.3–68.3%                 |
| (ATCC VR-295)            | INDIANA             | 8/20                           | 40.0%                            | 21.9–61.3%                 |
|                          | All sites (overall) | 24/59                          | 40.7%                            | 29.1–53.4%                 |
|                          | STAT                | 14/20                          | 70.0%                            | 48.1–85.5%                 |
| Influenza H1N1           | LACNY               | 16/20                          | 80.0%                            | 58.4-91.9%                 |
| (pdm09)<br>(0810249CFHI) | INDIANA             | 15/20                          | 75.0%                            | 53.1-88.8%                 |
|                          | All sites (overall) | 45/60                          | 75.0%                            | 62.8-84.2%                 |
|                          | STAT                | 13/20                          | 65.0%                            | 43.3-81.9%                 |
| Influenza H3             | LACNY               | 16/19                          | 84.2%                            | 62.4–94.5%                 |
| (ATCC VR-810)            | INDIANA             | 17/19                          | 89.5%                            | 68.6–97.1%                 |
|                          | All sites (overall) | 46/58                          | 79.3%                            | 67.2–87.7%                 |
|                          | STAT                | 13/20                          | 65.0%                            | 43.3-81.9%                 |
| Mycoplasma               | LACNY               | 14/20                          | 70.0%                            | 48.1–85.5%                 |
| pneumoniae<br>(29085)    | INDIANA             | 14/20                          | 70.0%                            | 48.1–85.5%                 |
|                          | All sites (overall) | 41/60                          | 68.3%                            | 55.8–78.7%                 |
|                          | STAT                | 14/20                          | 70.0%                            | 48.1–85.5%                 |
| Parainfluenza            | LACNY               | 12/19                          | 63.2%                            | 41.0-80.9%                 |
| virus 1<br>(0810014CFHI) | INDIANA             | 9/19                           | 47.4%                            | 27.3–68.3%                 |
|                          | All sites (overall) | 35/58                          | 60.3%                            | 47.5–71.9%                 |

| Target<br>(0.1x LoD)             | Site                | Detection rate<br>(# positive) | % detection rate (#<br>positive) | 95% Confidence<br>Interval |
|----------------------------------|---------------------|--------------------------------|----------------------------------|----------------------------|
|                                  | STAT                | 9/20                           | 45.0%                            | 25.8–65.8%                 |
| Parainfluenza<br>virus 2 (ATCC   | LACNY               | 11/19                          | 57.9%                            | 36.3–76.9%                 |
| VR-92)                           | INDIANA             | 12/20                          | 60.0%                            | 38.7–78.1%                 |
|                                  | All sites (overall) | 32/59                          | 54.2%                            | 41.7–66.3%                 |
|                                  | STAT                | 13/20                          | 65.0%                            | 43.3-81.9%                 |
| Parainfluenza                    | LACNY               | 17/20                          | 85.0%                            | 64.0–94.8%                 |
| virus 3 (ATCC<br>VR-93)          | INDIANA             | 17/20                          | 85.0%                            | 64.0–94.8%                 |
|                                  | All sites (overall) | 47/60                          | 78.3%                            | 66.4–86.9%                 |
|                                  | STAT                | 10/20                          | 50.0%                            | 29.9–70.1%                 |
| Parainfluenza                    | LACNY               | 11/19                          | 57.9%                            | 36.3–76.9%                 |
| virus 4 (ATCC<br>VR-1378)        | INDIANA             | 9/20                           | 45.0%                            | 25.8-65.8%                 |
|                                  | All sites (overall) | 30/59                          | 50.9%                            | 38.4–63.2%                 |
|                                  | STAT                | 6/20                           | 30.0%                            | 14.5–51.9%                 |
| RSVA (ATCC VR-                   | LACNY               | 7/20                           | 35.0%                            | 18.1–56.7%                 |
| 1540)                            | INDIANA             | 9/20                           | 45.0%                            | 25.8–65.8%                 |
|                                  | All sites (overall) | 22/60                          | 36.7%                            | 25.6–49.3%                 |
|                                  | STAT                | 14/20                          | 70.0%                            | 48.1–85.5%                 |
| Respiratory                      | LACNY               | 15/19                          | 79.0%                            | 56.7–91.5%                 |
| Syncytial Virus B<br>(0810040CF) | INDIANA             | 10/20                          | 50.0%                            | 29.9–70.1%                 |
|                                  | All sites (overall) | 39/59                          | 66.1%                            | 53.4–76.9%                 |
|                                  | STAT                | 15/20                          | 75.0%                            | 53.1–88.8%                 |
| Rhinovirus (ATCC                 | LACNY               | 15/20                          | 75.0%                            | 53.1–88.8%                 |
| VR-482)                          | INDIANA             | 18/20                          | 90.0%                            | 69.9–97.2%                 |
|                                  | All sites (overall) | 48/60                          | 80.0%                            | 68.2–88.2%                 |

Table 20 summarizes the results for 1x LoD concentration where it is observed that the detection rate for 24 of the 24 targets was  $\geq$ 95% and therefore the acceptance criteria is met.

Table 20. Detection rate per target at 1x LoD concentration for each site of reproducibility study and 2-sided 95% Confidence Interval by target

| Target (1x LoD)            | Site                | Detection rate<br>(# positive) | % detection rate (#<br>positive) | 95% Confidence<br>Interval |
|----------------------------|---------------------|--------------------------------|----------------------------------|----------------------------|
|                            | STAT                | 20/20                          | 100%                             | 83.9–100%                  |
| Adenovirus                 | LACNY               | 18/18                          | 100%                             | 82.4–100%                  |
| (ATCC VR-3)                | INDIANA             | 20/20                          | 100%                             | 83.9–100%                  |
|                            | All sites (overall) | 58/58                          | 100%                             | 93.8–100%                  |
|                            | STAT                | 18/20                          | 90.0%                            | 69.9–97.2%                 |
| B. pertussis               | LACNY               | 20/20                          | 100%                             | 83.9–100%                  |
| (BAA-2707)                 | INDIANA             | 20/20                          | 100%                             | 83.9–100%                  |
|                            | All sites (overall) | 58/60                          | 96.7%                            | 88.6–99.1%                 |
|                            | STAT                | 20/20                          | 100%                             | 83.9–100%                  |
| C. pneumoniae<br>(ATCC VR- | LACNY               | 20/20                          | 100%                             | 83.9–100%                  |
| (AICC VK-<br>2282)         | INDIANA             | 20/20                          | 100%                             | 83.9–100%                  |
|                            | All sites (overall) | 60/60                          | 100%                             | 94.0–100%                  |
|                            | STAT                | 18/20                          | 90.0%                            | 69.9–97.2%                 |
| Coronavirus                | LACNY               | 20/20                          | 100%                             | 83.9–100%                  |
| 229E (ATCC VR-<br>740)     | INDIANA             | 20/20                          | 100%                             | 83.9–100%                  |
|                            | All sites (overall) | 58/60                          | 96.7%                            | 88.6–99.1%                 |
|                            | STAT                | 20/20                          | 100%                             | 83.9–100%                  |
| Coronavirus                | LACNY               | 20/20                          | 100%                             | 83.9–100%                  |
| hku1 (Natrvp-<br>IDI)      | INDIANA             | 20/20                          | 100%                             | 83.9–100%                  |
|                            | All sites (overall) | 60/60                          | 100%                             | 94.0–100%                  |

## (Table 20 continued)

| Target (1x LoD)                | Site                | Detection rate<br>(# positive) | % detection rate (#<br>positive) | 95% Confidence<br>Interval |
|--------------------------------|---------------------|--------------------------------|----------------------------------|----------------------------|
|                                | STAT                | 20/20                          | 100%                             | 83.9–100%                  |
| Coronavirus<br>NL63            | LACNY               | 18/18                          | 100%                             | 82.4–100%                  |
| (0810228CFHI)                  | INDIANA             | 20/20                          | 100%                             | 83.9–100%                  |
|                                | All sites (overall) | 58/58                          | 100%                             | 93.8–100%                  |
|                                | STAT                | 20/20                          | 100%                             | 83.9–100%                  |
| Coronavirus<br>OC43 (ATCC      | LACNY               | 19/19                          | 100%                             | 83.2–100%                  |
| VR-1558)                       | INDIANA             | 20/20                          | 100%                             | 83.9–100%                  |
|                                | All sites (overall) | 59/59                          | 100%                             | 93.9–100%                  |
|                                | STAT                | 19/20                          | 95.0%                            | 76.4–99.1%                 |
| Enterovirus                    | LACNY               | 20/20                          | 100%                             | 83.9–100%                  |
| (ATCC VR-1824)                 | INDIANA             | 19/20                          | 95.0%                            | 76.4–99.1%                 |
|                                | All sites (overall) | 58/60                          | 96.7%                            | 88.6–99.1%                 |
|                                | STAT                | 19/20                          | 95.0%                            | 76.4–99.1%                 |
| Human                          | LACNY               | 20/20                          | 100%                             | 83.9–100%                  |
| Metapneumovirus<br>(0810161CF) | INDIANA             | 20/20                          | 100%                             | 83.9–100%                  |
|                                | All sites (overall) | 59/60                          | 98.3%                            | 91.1–99.7%                 |
|                                | STAT                | 20/20                          | 100%                             | 83.9–100%                  |
| Influenza A                    | LACNY               | 19/19                          | 100%                             | 83.2–100%                  |
| (0810249CFHI)                  | INDIANA             | 20/20                          | 100%                             | 83.9–100%                  |
|                                | All sites (overall) | 59/59                          | 100%                             | 93.9–100%                  |
|                                | STAT                | 19/20                          | 95.0%                            | 76.4–99.1%                 |
| Influenza A                    | LACNY               | 18/18                          | 100%                             | 82.4–100%                  |
| (ATCC VR-810)                  | INDIANA             | 20/20                          | 100%                             | 83.9–100%                  |
|                                | All sites (overall) | 57/58                          | 98.3%                            | 90.9–99.7%                 |
|                                | STAT                | 19/20                          | 95.0%                            | 76.4–99.1%                 |
| Influenza A                    | LACNY               | 20/20                          | 100%                             | 83.9–100%                  |
| (ATCC VR-897)                  | INDIANA             | 20/20                          | 100%                             | 83.9–100%                  |
|                                | All sites (overall) | 59/60                          | 98.3%                            | 91.1–99.7%                 |

#### (Table 20 continued)

| Target (1x LoD)          | Site                | Detection rate<br>(# positive)                                                                                                    | % detection rate (#<br>positive) | 95% Confidence<br>Interval |
|--------------------------|---------------------|----------------------------------------------------------------------------------------------------|----------------------------------|----------------------------|
|                          | STAT                | 20/20                                                                                                    | 100%                             | 83.9–100%                  |
| Influenza A H1           | LACNY               | 20/20                                                                                                    | 100%                             | 83.9–100%                  |
| (ATCC VR-897)            | INDIANA             | 19/20                                                                                                    | 95.0%                            | 76.4–99.1%                 |
|                          | All sites (overall) | 59/60                                                                                                    | 98.3%                            | 91.1–99.7%                 |
|                          | STAT                | 19/20                                                                                                    | 95.0%                            | 76.4–99.1%                 |
| Influenza B              | LACNY               | 20/20                                                                                                    | 100%                             | 83.9–100%                  |
| (ATCC VR-295)            | INDIANA             | 20/20                                                                                                    | 100%                             | 83.9–100%                  |
|                          | All sites (overall) | 59/60                                                                                                    | 98.3%                            | 91.1–99.7%                 |
|                          | STAT                | 20/20                                                                                                    | 100%                             | 83.9–100%                  |
| Influenza H1N1           | LACNY               | 19/19                                                                                                    | 100%                             | 83.2-100%                  |
| (pdm09)<br>(0810249CFHI) | INDIANA             | 20/20                                                                                                    | 100%                             | 83.9–100%                  |
|                          | All sites (overall) | 59/59                                                                                                    | 100%                             | 93.9–100%                  |
|                          | STAT                | 20/20                                                                                                    | 100%                             | 83.9–100%                  |
| Influenza H3             | LACNY               | 18/18                                                                                                    | 100%                             | 82.4–100%                  |
| (ATCC VR-810)            | INDIANA             | 20/20                                                                                                    | 100%                             | 83.9–100%                  |
|                          | All sites (overall) | s (overall) 59/60 98.3%  20/20 100%  (19/19 100%  NA 20/20 100%  s (overall) 59/59 100%  20/20 100%  (18/18 100%  NA 20/20 100%  s (overall) 58/58 100%  20/20 100%  (19/19 100%  NA 20/20 100%  (19/19 100%  NA 20/20 100% | 93.8–100%                        |                            |
|                          | STAT                | 20/20                                                                                                    | 100%                             | 83.9–100%                  |
| Mycoplasma               | LACNY               | 19/19                                                                                                    | 100%                             | 83.2–100%                  |
| pneumoniae<br>(29085)    | INDIANA             | 20/20                                                                                                    | 100%                             | 83.9–100%                  |
|                          | All sites (overall) | 59/59                                                                                                    | 100%                             | 93.9–100%                  |
|                          | STAT                | 20/20                                                                                                    | 100%                             | 83.9–100%                  |
| Parainfluenza            | LACNY               | 18/18                                                                                                    | 100%                             | 82.4–100%                  |
| virus 1<br>(0810014CFHI) | INDIANA             | 20/20                                                                                                    | 100%                             | 83.9–100%                  |
|                          | All sites (overall) | 58/58                                                                                                    | 100%                             | 93.8–100%                  |

## (Table 20 continued)

| Target (1x LoD)                  | Site                | Detection rate<br>(# positive) | % detection rate (#<br>positive) | 95% Confidence<br>Interval |
|----------------------------------|---------------------|--------------------------------|----------------------------------|----------------------------|
| Parainfluenza                    | STAT                | 19/20                          | 95.0%                            | 76.4–99.1%                 |
| virus 2 (ATCC                    | LACNY               | 20/20                          | 100%                             | 83.9–100%                  |
| VR-92)                           | INDIANA             | 19/20                          | 95.0%                            | 76.4–99.1%                 |
|                                  | All sites (overall) | 58/60                          | 96.7%                            | 88.6–99.1%                 |
|                                  | STAT                | 20/20                          | 100%                             | 83.9–100%                  |
| Parainfluenza                    | LACNY               | 19/19                          | 100%                             | 83.2–100%                  |
| virus 3 (ATCC<br>VR-93)          | INDIANA             | 20/20                          | 100%                             | 83.9–100%                  |
|                                  | All sites (overall) | 59/59                          | 100%                             | 93.9–100%                  |
|                                  | STAT                | 20/20                          | 100%                             | 83.9–100%                  |
| Parainfluenza                    | LACNY               | 20/20                          | 100%                             | 83.9–100%                  |
| virus 4 (ATCC<br>VR-1378)        | INDIANA             | 20/20                          | 100%                             | 83.9–100%                  |
|                                  | All sites (overall) | 60/60                          | 100%                             | 94.0–100%                  |
|                                  | STAT                | 20/20                          | 100%                             | 83.9–100%                  |
| RSVA (ATCC VR-                   | LACNY               | 19/19                          | 100%                             | 83.2–100%                  |
| 1540)                            | INDIANA             | 20/20                          | 100%                             | 83.9–100%                  |
|                                  | All sites (overall) | 59/59                          | 100%                             | 93.9–100%                  |
|                                  | STAT                | 20/20                          | 100%                             | 83.9–100%                  |
| Respiratory                      | LACNY               | 20/20                          | 100%                             | 83.9–100%                  |
| Syncytial Virus B<br>(0810040CF) | INDIANA             | 20/20                          | 100%                             | 83.9–100%                  |
|                                  | All sites (overall) | 60/60                          | 100%                             | 94.0–100%                  |
|                                  | STAT                | 20/20                          | 100%                             | 83.9–100%                  |
| Rhinovirus (ATCC                 | LACNY               | 19/19                          | 100%                             | 83.2–100%                  |
| VR-482)                          | INDIANA             | 20/20                          | 100%                             | 83.9–100%                  |
|                                  | All sites (overall) | 59/59                          | 100%                             | 93.9–100%                  |

Table 21 summarizes the results for 3x LoD concentration where it is observed that detection rate for 24 of the 24 targets was  $\geq$ 95% and therefore the acceptance criteria has been met.

Table 21. Detection rate per target at 3x LoD concentration for each site of reproducibility study and 2-sided 95% Confidence Interval by target

| Target (3x LoD)            | Site                | Detection rate<br>(# positive) | % detection rate (#<br>positive) | 95% Confidence<br>Interval |
|----------------------------|---------------------|--------------------------------|----------------------------------|----------------------------|
|                            | STAT                | 20/20                          | 100%                             | 83.9–100%                  |
| Adenovirus                 | LACNY               | 19/19                          | 100%                             | 83.2–100%                  |
| (ATCC VR-3)                | INDIANA             | 20/20                          | 100%                             | 83.9–100%                  |
|                            | All sites (overall) | 59/59                          | 100%                             | 93.9–100%                  |
|                            | STAT                | 20/20                          | 100%                             | 83.9—100%                  |
| B. pertussis               | LACNY               | 19/19                          | 100%                             | 83.2–100%                  |
| (BAA-2707)                 | INDIANA             | 20/20                          | 100%                             | 83.9–100%                  |
|                            | All sites (overall) | 59/59                          | 100%                             | 93.9–100%                  |
|                            | STAT                | 20/20                          | 100%                             | 83.9–100%                  |
| C. pneumoniae<br>(ATCC VR- | LACNY               | 19/20                          | 95.0%                            | 76.4–99.1%                 |
| 2282)                      | INDIANA             | 20/20                          | 100%                             | 83.9–100%                  |
|                            | All sites (overall) | 59/60                          | 98.3%                            | 91.1–99.7%                 |
|                            | STAT                | 20/20                          | 100%                             | 83.9–100%                  |
| Coronavirus                | LACNY               | 19/19                          | 100%                             | 83.2–100%                  |
| 229E (ATCC VR-<br>740)     | INDIANA             | 20/20                          | 100%                             | 83.9–100%                  |
|                            | All sites (overall) | 59/59                          | 100%                             | 93.9–100%                  |
|                            | STAT                | 20/20                          | 100%                             | 83.9–100%                  |
| Coronavirus                | LACNY               | 20/20                          | 100%                             | 83.9–100%                  |
| hku1 (Natrvp-<br>IDI)      | INDIANA             | 20/20                          | 100%                             | 83.9–100%                  |
|                            | All sites (overall) | 60/60                          | 100%                             | 94.0–100%                  |

(Table 21 continued)

| Target (3x LoD)                | Site                | Detection rate<br>(# positive) | % detection rate (# positive) | 95% Confidence<br>Interval |
|--------------------------------|---------------------|--------------------------------|-------------------------------|----------------------------|
|                                | STAT                | 20/20                          | 100%                          | 83.9–100%                  |
| Coronavirus                    | LACNY               | 19/19                          | 100%                          | 83.2–100%                  |
| NL63<br>(0810228CFHI)          | INDIANA             | 20/20                          | 100%                          | 83.9–100%                  |
|                                | All sites (overall) | 59/59                          | 100%                          | 93.9–100%                  |
|                                | STAT                | 20/20                          | 100%                          | 83.9–100%                  |
| Coronavirus                    | LACNY               | 19/19                          | 100%                          | 83.2–100%                  |
| OC43 (ATCC<br>VR-1558)         | INDIANA             | 19/19                          | 100%                          | 83.2–100%                  |
|                                | All sites (overall) | 58/58                          | 100%                          | 93.8–100%                  |
|                                | STAT                | 20/20                          | 100%                          | 83.9–100%                  |
| Enterovirus                    | LACNY               | 19/19                          | 100%                          | 83.2–100%                  |
| (ATCC VR-1824)                 | INDIANA             | 20/20                          | 100%                          | 83.9–100%                  |
|                                | All sites (overall) | 59/59                          | 100%                          | 93.9–100%                  |
|                                | STAT                | 20/20                          | 100%                          | 83.9–100%                  |
| Human                          | LACNY               | 19/19                          | 100%                          | 83.2–100%                  |
| Metapneumovirus<br>(0810161CF) | INDIANA             | 20/20                          | 100%                          | 83.9–100%                  |
|                                | All sites (overall) | 59/59                          | 100%                          | 93.9–100%                  |
|                                | STAT                | 20/20                          | 100%                          | 83.9–100%                  |
| Influenza A                    | LACNY               | 19/19                          | 100%                          | 83.2–100%                  |
| (0810249CFHI)                  | INDIANA             | 19/19                          | 100%                          | 83.2–100%                  |
|                                | All sites (overall) | 58/58                          | 100%                          | 93.8–100%                  |
|                                | STAT                | 20/20                          | 100%                          | 83.9–100%                  |
| Influenza A                    | LACNY               | 19/19                          | 100%                          | 83.2–100%                  |
| (ATCC VR-810)                  | INDIANA             | 20/20                          | 100%                          | 83.9–100%                  |
|                                | All sites (overall) | 59/59                          | 100%                          | 93.9–100%                  |
|                                | STAT                | 20/20                          | 100%                          | 83.9–100%                  |
| Influenza A                    | LACNY               | 20/20                          | 100%                          | 83.9–100%                  |
| (ATCC VR-897)                  | INDIANA             | 20/20                          | 100%                          | 83.9–100%                  |
|                                | All sites (overall) | 60/60                          | 100%                          | 94.0–100%                  |

| Target (3x LoD)          | Site                | Detection rate<br>(# positive) | % detection rate (#<br>positive)                                                                                                    | 95% Confidence<br>Interval |
|--------------------------|---------------------|--------------------------------|----------------------------------------------------------------------------------------------------|----------------------------|
|                          | STAT                | 19/20                          | 95.0%                                                                                                    | 76.4–99.1%                 |
| Influenza A H1           | LACNY               | 20/20                          | 100%                                                                                                    | 83.9–100%                  |
| (ATCC VR-897)            | INDIANA             | 20/20                          | 100%                                                                                                    | 83.9–100%                  |
|                          | All sites (overall) | 59/60                          | 98.3%                                                                                                    | 91.1–99.7%                 |
|                          | STAT                | 19/20                          | 95.0%                                                                                                    | 76.4–99.1%                 |
| Influenza B              | LACNY               | 19/19                          | 100%                                                                                                    | 83.2–100%                  |
| (ATCC VR-295)            | INDIANA             | 20/20                          | 100%                                                                                                    | 83.9–100%                  |
|                          | All sites (overall) | 58/59                          | 98.3%                                                                                                    | 91.0–99.7%                 |
|                          | STAT                | 20/20                          | 100%                                                                                                    | 83.9–100%                  |
| Influenza H1N1           | LACNY               | 19/19                          | 100%                                                                                                    | 83.2-100%                  |
| (pdm09)<br>(0810249CFHI) | INDIANA             | 19/19                          | 100%                                                                                                    | 83.2-100%                  |
|                          | All sites (overall) | 58/58                          | 100%                                                                                                    | 93.8–100%                  |
|                          | STAT                | 20/20                          | 100%                                                                                                    | 83.9–100%                  |
| Influenza H3             | LACNY               | 19/19                          | 100%                                                                                                    | 83.2–100%                  |
| (ATCC VR-810)            | INDIANA             | 20/20                          | 100%                                                                                                    | 83.9–100%                  |
|                          | All sites (overall) | 59/59                          | 59/60       98.3%         19/20       95.0%         19/19       100%         20/20       100%         58/59       98.3%         20/20       100%         19/19       100%         19/19       100%         58/58       100%         20/20       100%         19/19       100%         20/20       100%         59/59       100%         20/20       100%         19/19       100%         58/58       100%         20/20       100%         19/19       100%         20/20       100%         19/19       100%         20/20       100%         20/20       100% | 93.9–100%                  |
|                          | STAT                | 20/20                          | 100%                                                                                                    | 83.9–100%                  |
| Mycoplasma               | LACNY               | 19/19                          | 100%                                                                                                    | 83.2-100%                  |
| pneumoniae<br>(29085)    | INDIANA             | 19/19                          | 100%                                                                                                    | 83.2-100%                  |
|                          | All sites (overall) | 58/58                          | 100%                                                                                                    | 93.8–100%                  |
|                          | STAT                | 20/20                          | 100%                                                                                                    | 83.9–100%                  |
| Parainfluenza            | LACNY               | 19/19                          | 100%                                                                                                    | 83.2–100%                  |
| virus 1<br>(0810014CFHI) | INDIANA             | 20/20                          | 100%                                                                                                    | 83.9–100%                  |
|                          | All sites (overall) | 59/59                          | 100%                                                                                                    | 93.9–100%                  |

| Target (3x LoD)                  | Site                | Detection rate<br>(# positive) | % detection rate (#<br>positive) | 95% Confidence<br>Interval |
|----------------------------------|---------------------|--------------------------------|----------------------------------|----------------------------|
| Parainfluenza                    | STAT                | 19/20                          | 95.0%                            | 76.4–99.1%                 |
| virus 2 (ATCC                    | LACNY               | 20/20                          | 100%                             | 83.9–100%                  |
| VR-92)                           | INDIANA             | 20/20                          | 100%                             | 83.9–100%                  |
|                                  | All sites (overall) | 59/60                          | 98.3%                            | 91.1–99.7%                 |
|                                  | STAT                | 20/20                          | 100%                             | 83.9–100%                  |
| Parainfluenza                    | LACNY               | 19/19                          | 100%                             | 83.2–100%                  |
| virus 3 (ATCC<br>VR-93)          | INDIANA             | 19/19                          | 100%                             | 83.2–100%                  |
| ·                                | All sites (overall) | 58/58                          | 100%                             | 93.8–100%                  |
|                                  | STAT                | 20/20                          | 100%                             | 83.9–100%                  |
| Parainfluenza                    | LACNY               | 19/19                          | 100%                             | 83.2–100%                  |
| virus 4 (ATCC<br>VR-1378)        | INDIANA             | 20/20                          | 100%                             | 83.9–100%                  |
|                                  | All sites (overall) | 59/59                          | 100%                             | 93.9–100%                  |
|                                  | STAT                | 20/20                          | 100%                             | 83.9–100%                  |
| RSVA (ATCC VR-                   | LACNY               | 19/19                          | 100%                             | 83.2–100%                  |
| 1540)                            | INDIANA             | 19/19                          | 100%                             | 83.2–100%                  |
|                                  | All sites (overall) | 58/58                          | 100%                             | 93.8–100%                  |
|                                  | STAT                | 20/20                          | 100%                             | 83.9–100%                  |
| Respiratory                      | LACNY               | 20/20                          | 100%                             | 83.9–100%                  |
| Syncytial Virus B<br>(0810040CF) | INDIANA             | 20/20                          | 100%                             | 83.9–100%                  |
|                                  | All sites (overall) | 60/60                          | 100%                             | 94.0–100%                  |
|                                  | STAT                | 20/20                          | 100%                             | 83.9–100%                  |
| Rhinovirus (ATCC                 | LACNY               | 19/19                          | 100%                             | 83.2–100%                  |
| VR-482)                          | INDIANA             | 19/19                          | 100%                             | 83.2–100%                  |
|                                  | All sites (overall) | 58/58                          | 100%                             | 93.8–100%                  |

## **Appendices**

## Appendix A: Installing the Assay Definition File

The Assay Definition File of the QIAstat-Dx Respiratory Panel must be installed on the QIAstat-Dx Analyzer 1.0 prior to testing with QIAstat-Dx Respiratory Panel Cartridges.

**Note**: Whenever a new version of the QlAstat-Dx Respiratory Panel assay is released, the new QlAstat-Dx Respiratory Panel Assay Definition File must be installed prior to testing.

**Note**: Assay Definition Files are available at **www.qiagen.com**. The Assay Definition File (\*.asy) must be saved onto a USB Drive prior to installation on the QIAstat-Dx Analyzer 1.0. This USB Drive must be formatted with a FAT32 file system.

To import new assays from the USB to the QIAstat-Dx Analyzer 1.0, proceed with the following steps:

- 1. Insert the USB stick containing the Assay Definition File into one of the USB ports on the QIAstat-Dx Analyzer 1.0.
- 2. Press the **Options** button and then select **Assay Management**. The Assay Management screen appears in the Content area of the display (Figure 22, next page).

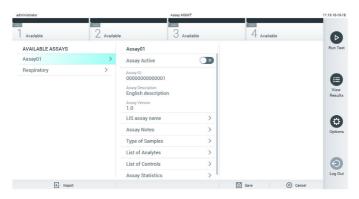

Figure 22. Assay Management screen.

- 3. Press the **Import** icon in the bottom left of the screen.
- 4. Select the file corresponding to the assay to be imported from the USB drive.
- 5. A dialog will appear to confirm upload of the file.
- 6. A dialog may appear to override the current version by a new one. Press yes to override.
- 7. The assay becomes active by selecting Assay Active (Figure 23).

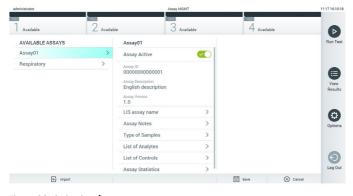

Figure 23. Activating the assay.

### Appendix B: Glossary

**Amplification curve**: Graphical representation of the multiplex real-time RT-PCR amplification data.

**Analytical Module (AM)**: The main QIAstat-Dx Analyzer 1.0 hardware module, in charge of executing tests on QIAstat-Dx Respiratory Panel Cartridges. It is controlled by the Operational Module. Several Analytical Modules can be connected to one Operational Module.

**QlAstat-Dx Analyzer 1.0**: The QlAstat-Dx Analyzer 1.0 consists of an Operational Module and an Analytical Module. The Operational Module includes elements that provide connectivity to the Analytical Module and enables user interaction with the QlAstat-Dx Analyzer 1.0. The Analytical Module contains the hardware and software for sample testing and analysis.

**QIAstat-Dx Respiratory Panel Cartridge**: A self-contained disposable plastic device with all pre-loaded reagents required for the complete execution of fully automated molecular assays for the detection of respiratory pathogens.

IFU: Instructions For Use.

**Main port**: In the QIAstat-Dx Respiratory Panel Cartridge, inlet for transport medium liquid samples.

**Nucleic acids**: Biopolymers, or small biomolecules composed of nucleotides, which are monomers made of three components: a 5-carbon sugar, a phosphate group and a nitrogenous base.

**Operational Module (OM)**: The dedicated QIAstat-Dx Analyzer 1.0 hardware that provides the user interface for 1–4 Analytical Modules (AM).

PCR: Polymerase Chain Reaction.

**RT**: Reverse Transcription.

**Swab port**: In the QIAstat-Dx Respiratory Panel Cartridge, inlet for dry swabs. The swab port is not used for the QIAstat-Dx Respiratory Panel assay.

 $\begin{tabular}{ll} \textbf{User} : A person who operates the QlAstat-Dx Analyzer 1.0/QlAstat-Dx Respiratory Panel Cartridge in the intended way. \end{tabular}$ 

## Appendix C: Disclaimer of warranties

EXCEPT AS PROVIDED IN QIAGEN TERMS AND CONDITIONS OF SALE FOR THE QIAstat-Dx Respiratory Panel Cartridge, QIAGEN ASSUMES NO LIABILITY WHATSOEVER AND DISCLAIMS ANY EXPRESS OR IMPLIED WARRANTY RELATING TO THE USE OF THE QIAstat-Dx Respiratory Panel Cartridge INCLUDING LIABILITY OR WARRANTIES RELATING TO MERCHANTABILITY, FITNESS FOR A PARTICULAR PURPOSE, OR INFRINGEMENT OF ANY PATENT, COPYRIGHT, OR OTHER INTELLECTUAL PROPERTY RIGHT ANYWHERE IN THE WORLD.

## Symbols

The following table describes the symbols that may appear on the labeling or in this document.

| <n></n> | Contains reagents sufficient for <n> reactions</n> |
|---------|----------------------------------------------------|
|         |                                                    |

In vitro diagnostic medical device

Use by

**REF** Catalog number

LOT Lot number

Material number (i.e., component labeling)

Manufacturer

Caution

(1) Upper respiratory application

**Rn** R is for revision of the Handbook and n is the revision number

Temperature limitation

Consult instructions for use

^

Serial number

② Do not reuse

Keep away from sunlight

Do not use if package is damaged

Global Trade Item Number

# Ordering Information

| Product                      | Contents                                                                                                    | Cat. no. |  |  |  |  |
|------------------------------|----------------------------------------------------------------------------------------------------|----------|--|--|--|--|
| QlAstat-Dx Respiratory Panel | For 6 tests: 6 individually packaged<br>QIAstat-Dx Respiratory Panel<br>Cartridges and 6 individually<br>packaged transfer pipettes                                   | 691221   |  |  |  |  |
| Related Products             |                                                                                                    |          |  |  |  |  |
| QlAstat-Dx Analyzer 1.0      | 1 QIAstat-Dx Analytical Module, 1<br>QIAstat-Dx Operational Module and<br>related hardware and software to run<br>molecular diagnostic QIAstat-Dx assay<br>cartridges | 9002824  |  |  |  |  |

For up-to-date licensing information and product-specific disclaimers, see the respective QIAGEN kit handbook or user manual. QIAGEN kit handbooks and user manuals are available at **www.qiagen.com** or can be requested from QIAGEN Technical Services or your local distributor.

# Document Revision History

| Date                  | Changes                                                                                                    |
|-----------------------|----------------------------------------------------------------------------------------------------|
| Revision 1<br>05/2019 | Initial release.                                                                                                    |
| Revision 2<br>06/2020 | For use with QIAstat-Dx Analyzer 1.0 software version 1.2 or higher.  Update to the Coronavirus OC43 data in the overall retrospective clinical study performance table. |

| TI                                 |  |  |
|------------------------------------|--|--|
| This page intentionally left blank |  |  |
|                                    |  |  |
|                                    |  |  |
|                                    |  |  |
|                                    |  |  |
|                                    |  |  |
|                                    |  |  |
|                                    |  |  |
|                                    |  |  |
|                                    |  |  |
|                                    |  |  |
|                                    |  |  |
|                                    |  |  |
|                                    |  |  |
|                                    |  |  |
|                                    |  |  |
|                                    |  |  |
|                                    |  |  |
|                                    |  |  |
|                                    |  |  |
|                                    |  |  |
|                                    |  |  |
|                                    |  |  |
|                                    |  |  |
|                                    |  |  |

This page intentionally left blank

Trademarks: QIAGEN®, Sample to Insight®, QIAstat-Dx® (QIAGEN Group); ACGIH® (American Conference of Government Industrial Hygienists, Inc.); Afrin® (Bayer Healthcare LLC.); ATCC® (American Type Culture Collection); BD™ (Becton Dickinson and Company); Clinical and Laboratory Standards Institute, Inc.); Copan®, UTM® (Copan Italia S.P.A.); Diagnostic Hybrids® (Diagnostic Hybrids, Inc.); DNAZap™, M4N®, M4N®, M5®, M6®, MicroEst™, Remel®, RNaseOUT™, Thermo Fisher Scientific® (Thermo Fisher Scientific or its subsidiaries); HealthLink® (Barrow Riddell & Associates, Inc.); FluMist® (Medlmmune, ILC., a member of the AstroZeneca Group); OSHA® (Occupational Safety and Health Administration, U.S. Dept. of Labor); Puritan®, UniTranz-RT® (Puritan Medical Products Company); Quest Diagnostics® (Quest Diagnostics® (Quest Diagnostics

Registered names, trademarks, etc., used in this document, even when not specifically marked as such, are not to be considered unprotected by law.

#### Limited License Agreement for QIAstat-Dx Respiratory Panel

Use of this product signifies the agreement of any purchaser or user of the product to the following terms:

- 1. The product may be used solely in accordance with the protocols provided with the product and this handbook and for use with components contained in the kit only. QIAGEN grants no license under any of its intellectual property to use or incorporate the enclosed components of this kit with any components not included within this kit except as described in the protocols provided with the product, this handbook, and additional protocols available at www.qiagen.com. Some of these additional protocols have been provided by QIAGEN users for QIAGEN users. These protocols have not been thoroughly tested or optimized by QIAGEN. QIAGEN neither guarantees them nor warrants that they do not infringe the rights of third-parties.
- 2. Other than expressly stated licenses, QIAGEN makes no warranty that this kit and/or its use(s) do not infringe the rights of third-parties.
- 3. This kit and its components are licensed for one-time use and may not be reused, refurbished, or resold.
- 4. QIAGEN specifically disclaims any other licenses, expressed or implied other than those expressly stated.
- 5. The purchaser and user of the kit agree not to take or permit anyone else to take any steps that could lead to or facilitate any acts prohibited above. QIAGEN may enforce the prohibitions of this Limited License Agreement in any Court, and shall recover all its investigative and Court costs, including attorney fees, in any action to enforce this Limited License Agreement or any of its intellectual property rights relating to the kit and/or its components.

For updated license terms, see www.qiagen.com.

HB-2662-002 R2 06/2020 © 2020 QIAGEN, all rights reserved.

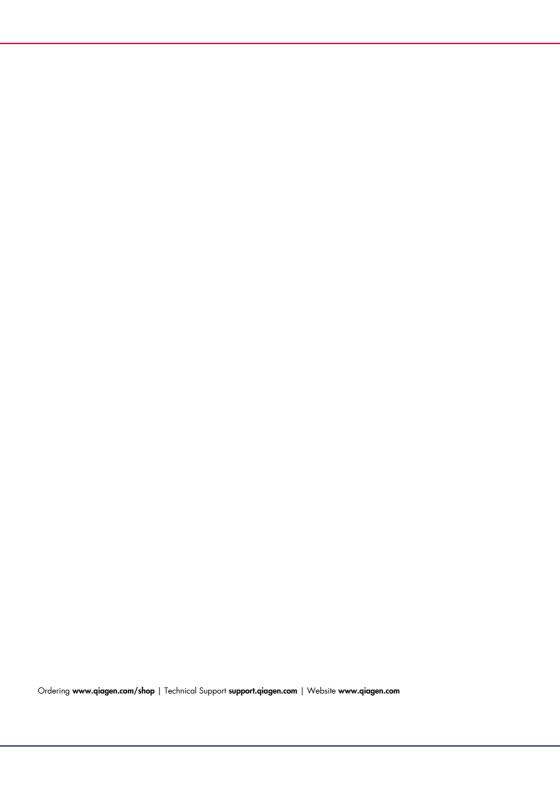